МЕЖГОСУДАРСТВЕННОЕ ОБРАЗОВАТЕЛЬНОЕ УЧРЕЖДЕНИЕ ВЫСШЕГО ОБРАЗОВАНИЯ «БЕЛОРУССКО-РОССИЙСКИЙ УНИВЕРСИТЕТ»

Кафедра «Технология машиностроения»

# **СОВРЕМЕННЫЕ ПРОМЫШЛЕННЫЕ ТЕХНОЛОГИИ**

*Методические рекомендации к практическим занятиям для студентов направления подготовки 27.03.05* **«***Инноватика***»** *очной формы обучения*

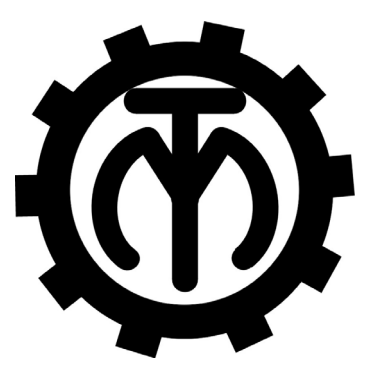

Могилев 2022

## Рекомендовано к изданию учебно-методическим отделом Белорусско-Российского университета

Одобрено кафедрой «Технология машиностроения» «18» апреля 2022 г., протокол № 11

> Составители: канд. техн. наук, доц. В. М. Шеменков; канд. техн. наук, доц. А. М. Федоренко; В. В. Афаневич

Рецензент канд. техн. наук, О. В. Благодарная

Приведены методические рекомендации к проведению практических занятий по дисциплине «Современные промышленные технологии» для студентов направления подготовки 27.03.05 «Инноватика» очной формы обучения.

Учебно-методическое издание

## СОВРЕМЕННЫЕ ПРОМЫШЛЕННЫЕ ТЕХНОЛОГИИ

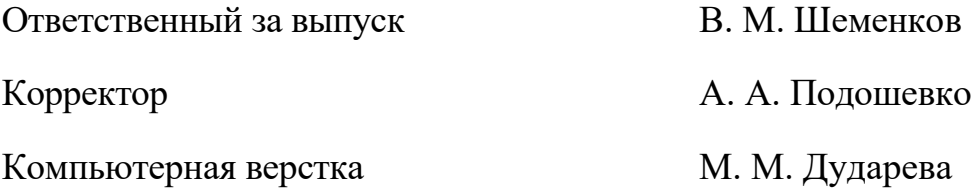

Подписано в печать 27.05.2022. Формат 60×84/16. Бумага офсетная. Гарнитура Таймс. Печать трафаретная. Усл. печ. л. 2,74. Уч. -изд. л. 3,06. Тираж 36 экз. Заказ № 497.

> Издатель и полиграфическое исполнение: Межгосударственное образовательное учреждение высшего образования «Белорусско-Российский университет». Свидетельство о государственной регистрации издателя, изготовителя, распространителя печатных изданий № 1/156 от 07.03.2019. Пр-т Мира, 43, 212022, г. Могилев.

> > © Белорусско-Российский университет, 2022

# **Содержание**

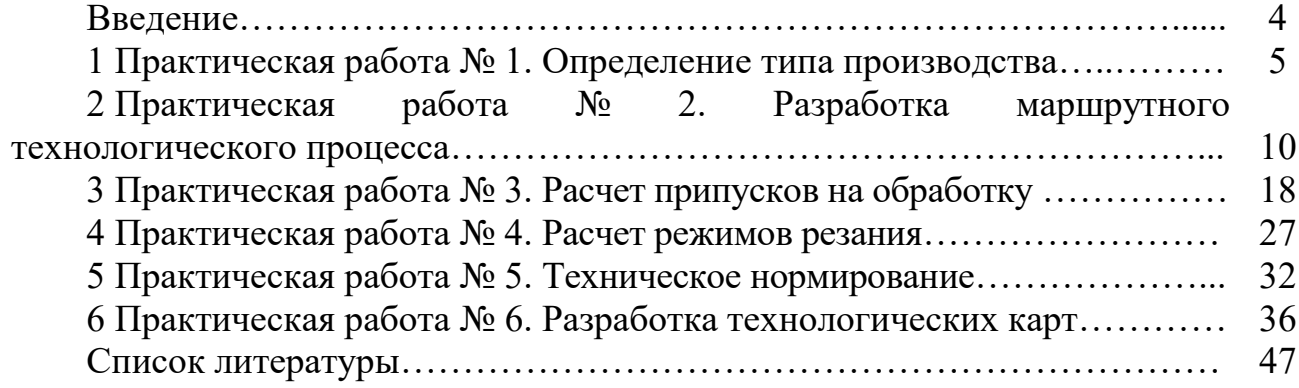

#### **Введение**

Целью учебной дисциплины является обучение студентов разработке технологических процессов изготовления деталей и сборки узлов машин в условиях любого типа производства.

Целью практических работ является формирование умений и навыков разработки технологических процессов, оформления технологической документации.

По практическим работам каждый студент оформляет отчет, содержащий тему работы, цель, основные теоретические сведения, описание выполняемых задач, результаты работы и выводы.

Защита практической работы проводится во время занятий устно, письменно или в форме тестирования.

Более подробно с содержанием практических работ, примерами их выполнения, а также с заданиями для выполнения можно ознакомиться в [1, 2].

## **1 Практическая работа № 1. Определение типа производства**

*Цель работы*: приобретение практических навыков установления типа производства.

#### *1.1 Теоретические сведения*

Основным принципом построения технологических процессов (ТП) является принцип совмещения технических, экономических и организационных задач, решаемых в конкретных производственных условиях. Наименьшие затраты при изготовлении изделий могут быть достигнуты только в случае построения ТП в полном соответствии с типом данного производства и его возможными техническими условиями.

В зависимости от номенклатуры, регулярности, стабильности и объема выпуска изделий современное производство подразделяется на единичное, серийное и массовое.

*Единичное производство* характеризуется широкой номенклатурой и малым объемом выпуска изделий. На предприятиях единичного производства количество выпускаемых изделий исчисляется штуками и десятками штук, на рабочих местах выполняются разнообразные технологические операции, повторяющиеся нерегулярно или не повторяющиеся совсем.

*Массовое производство* характеризуется узкой номенклатурой и большим объемом выпуска изделий, непрерывно изготовляемых в течение продолжительного времени.

*Серийное производство* характеризуется ограниченной номенклатурой изделий, изготовляемых периодически повторяемыми партиями. Различают мелкосерийное, среднесерийное и крупносерийное производства. По всем технологическим и производственным признакам серийное производство занимает промежуточное положение между единичным и массовым производствами. При этом мелкосерийное производство близко к единичному, а крупносерийное – к массовому.

На начальной стадии тип производства устанавливают ориентировочно, используя данные, представленные в таблице 1.1 [1, 2].

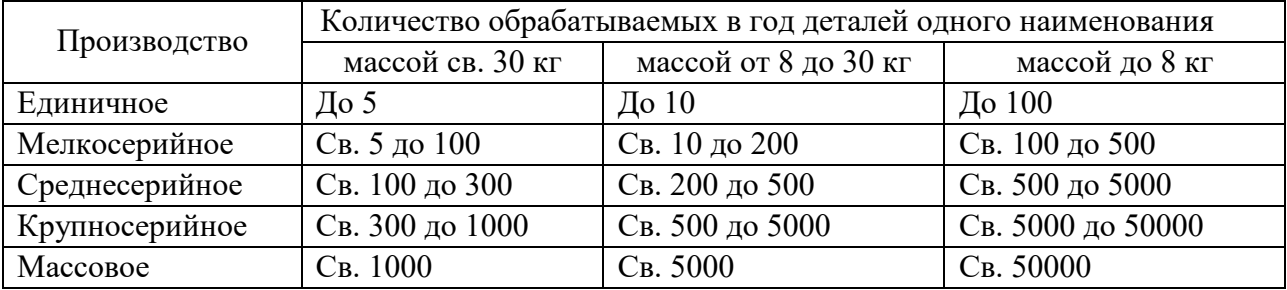

Таблица 1.1 – Ориентировочный выбор типа производства

После разработки ТП, расчета норм времени по операциям и числа рабочих мест тип производства уточняют по коэффициенту закрепления операций *Кз.о.*:

$$
K_{_{3.0.}} = \frac{\sum O_i}{\sum P_i},\tag{1.1}
$$

где ∑*<sup>О</sup><sup>i</sup>* – суммарное число различных операций;

∑*Pi* – суммарное число рабочих мест по операциям.

Для определения числа рабочих мест устанавливают расчетное количество станков по операциям:

$$
m_{pi} = \frac{N \cdot t_{um.(u-x)}}{60 \cdot F_{\mathcal{A}} \cdot \eta_{3.H.}},
$$
\n(1.2)

где *N* – годовой объем выпуска изделий, шт.;

*tшт.(ш-к)* – штучное (штучно-калькуляционное) время на операции, мин;

*F<sup>Д</sup>* – действительный годовой фонд времени работы оборудования, ч;

η*З.Н.* – нормативный коэффициент загрузки оборудования.

Нормативный коэффициент загрузки оборудования принимают:

– для мелкосерийного производства  $\eta_{3H} = 0.8...0.9;$ 

– для среднесерийного  $\eta_{3H} = 0.75...0.85$ ;

– для массового и крупносерийного  $\eta_{3H} = 0.7...0.8$ .

При расчетах можно принимать усредненное значение  $\eta_{3H} = 0.75...0.8$ .

Расчетное количество станков по операциям округляют до ближайшего большего целого числа и получают принятое количество станков  $m_{npi}$ , при этом

$$
\sum P_i = \sum m_{npi}.
$$

Фактический коэффициент загрузки оборудования по операциям при этом равен

$$
\eta_{a,\phi,i} = \frac{m_{pi}}{m_{npi}}.
$$
\n(1.3)

Количество операций, которые можно выполнить на каждом рабочем месте, определяется из выражения

$$
O_i = \frac{\eta_{3.H.}}{\eta_{3.\phi.i}}.
$$
\n(1.4)

Действительный годовой фонд времени работы оборудования зависит от его типа. Данные приведены в таблице 1.2.

Таблица 1.2 – Фонд времени работы оборудования (в две смены)

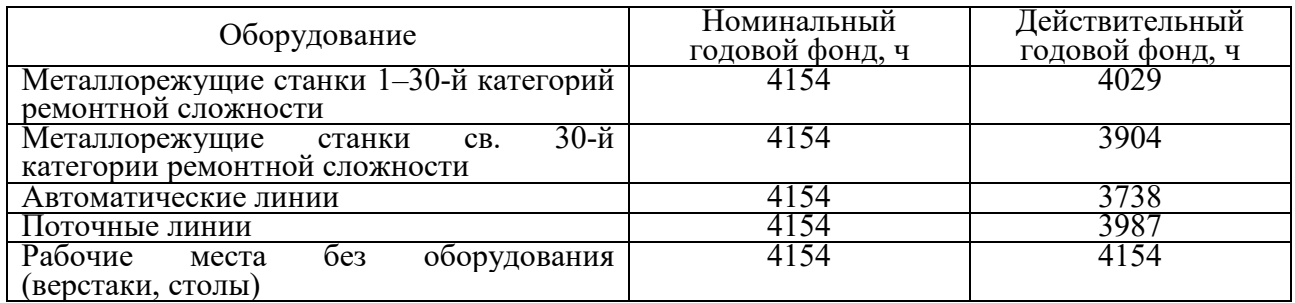

Рассчитанный коэффициент закрепления операций сравнивают с его нормативным показателем и уточненно определяют тип производства.

Нормативные коэффициенты закрепления операций следующие:

– массовое производство – *Кз.о* ≤ 1;

– крупносерийное –  $1 \le K_{30} \le 10$ ;

– среднесерийное –  $10 \le K_{30} \le 20$ ;

– мелкосерийное – 20 <  $K_{3.0} \leq 40$ ;

– единичное –  $K_{30}$  не регламентируется, но более 40.

Кроме того, для серийного производства определяют величину партии единовременного запуска, а для массового – такт выпуска.

Величина партии (расчетная)

$$
n_p = \frac{N \cdot a}{F_A'},\tag{1.5}
$$

где *N* – годовой объем выпуска изделий одного наименования, шт.;

*а* – периодичность запуска изделий в производство, дн.;

 $F_{\scriptsize \scriptsize \#}^{\scriptsize \prime}$  — число рабочих дней в году,  $F_{\scriptsize \scriptsize \#}^{\scriptsize \prime}$  = 254 дн.

Рекомендуется следующая периодичность запуска:

– для крупных изделий –  $a = 3-6$  дн.;

– для средних –  $a = 12$  дн.;

– для мелких – *а* = 24 дн.

Размер партии должен быть скорректирован с учетом удобства планирования и организации производства (его целесообразно принимать не менее сменной выработки).

Корректировка размера партии состоит в определении расчетного числа смен на обработку всей партии деталей на основных рабочих местах. Расчетное число смен при этом равно:

$$
C_p = \frac{t_{u \to \kappa \, cp} \cdot n_p}{476 \cdot \eta_{3H}},\tag{1.6}
$$

где  $t_{u\text{-}kcp}$  – среднее штучно-калькуляционное время по основным операциям, мин; 476 - действительный фонд времени работы оборудования в смену, мин.

Расчетное число смен округляют в большую сторону до принятого числа смен  $C_{np}$  и определяют принятое число деталей в партии:

$$
n_{np} = \frac{476 \cdot \eta_{3,H} \cdot C_{np}}{t_{u-\kappa cp}}.
$$
 (1.7)

Такт выпуска  $T_{\rm g}$ , мин/шт., определяют из зависимости

$$
T_e = \frac{60 \cdot F_{\text{A}}}{N} \,. \tag{1.8}
$$

#### 1.2 Пример выполнения практической работы

1 Цель практической работы.

2 Изделием является вал массой 6,5 кг при годовом объеме выпуска 12000 шт. Технологический процесс состоит из четырех операций: 005 Фрезерно-центровальной –  $t_{\text{num}} = 1.8$  мин; 010 Токарно-копировальной –  $t_{\text{tum}} = 2.8$  мин; 015 Резьбофрезерной -  $t_{\text{tum}} = 2.6$  мин; 020 Шлифовальной  $t_{\text{tum}} = 1.8$  мин. Обработку производят на поточной линии.

3 По таблице 1.1 ориентировочно устанавливаем тип производства крупносерийное.

4 Определяем расчетное количество станков по операциям, принимая  $F_{\partial}$  = 3987 ч и  $\eta_{3H}$  = 0,75:

 $-$ для операции 005

$$
m_{p1} = \frac{N \cdot t_{um}}{60 \cdot F_{\pi} \cdot \eta_{3H}} = \frac{12000 \cdot 1.8}{60 \cdot 3987 \cdot 0.75} = 0.12;
$$

 $-$ для операции 010

$$
m_{p2} = \frac{12000 \cdot 2.8}{60 \cdot 3987 \cdot 0.75} = 0.19;
$$

 $-$ для операции 015

$$
m_{p3} = \frac{12000 \cdot 2,6}{60 \cdot 3987 \cdot 0,75} = 0,17;
$$

- для операции 020

$$
m_{p4} = \frac{12000 \cdot 1.8}{60 \cdot 3987 \cdot 0.75} = 0.12.
$$

Принятое количество станков:

- для операции 005:  $m_{np1} = 1$ ;

- для операции 010:  $m_{np2} = 1$ ;

- для операции 015:  $m_{m3} = 1$ ;
- для операции 020:  $m_{np4} = 1$ .

Суммарное число рабочих мест

$$
\sum P_i = m_{np1} + m_{np2} + m_{np3} + m_{np4} = 1 + 1 + 1 + 1 = 4.
$$

5 Определяем фактические коэффициенты загрузки:

- для операции 005

$$
\eta_{_{3.4,1}}=\frac{m_{_{p1}}}{m_{_{np1}}}=\frac{0,12}{1}=0,12\,;
$$

- для операции  $010$ 

$$
\eta_{a,\phi,2}=\frac{m_{p2}}{m_{np2}}=\frac{0,19}{1}=0,19;
$$

 $-$ для операции 015

$$
\eta_{a,\phi,3}=\frac{m_{p3}}{m_{np3}}=\frac{0,17}{1}=0,17;
$$

 $-$ для операции 020

$$
\eta_{a,\phi,4}=\frac{m_{p4}}{m_{np4}}=\frac{0,12}{1}=0,12.
$$

6 Определяем число операций, которые можно выполнить на каждом рабочем месте:

 $-$ для операции 005

$$
O_1 = \frac{\eta_{3H}}{\eta_{3,\phi,1}} = \frac{0{,}75}{0{,}12} = 6{,}25;
$$

- для операции 010

$$
O_2 = \frac{\eta_{3.H.}}{\eta_{3.d.2}} = \frac{0,75}{0,19} = 3,95;
$$

 $-$ для операции 015

$$
O_3 = \frac{\eta_{3H}}{\eta_{3, \phi, 3}} = \frac{0.75}{0.17} = 4.41;
$$

 $-$ для операции 020

$$
O_4 = \frac{\eta_{3,H}}{\eta_{3,\phi_4}} = \frac{0,75}{0,12} = 6,25.
$$

7 Суммарное число различных операций

$$
\sum O_i = O_1 + O_2 + O_3 + O_4 = 6,25 + 3,95 + 4,41 + 6,25 = 20,86.
$$

Определяем коэффициент закрепления операций для рассматриваемого технологического процесса:

$$
K_{3.0.} = \frac{20,86}{4} = 5,21.
$$

Следовательно, производство уточненно является крупносерийным. 8 Выволы.

#### Контрольные вопросы

1 Что понимается под типом производства?

2 По каким критериям может быть оценен тип производства?

3 Поясните методику определения типа производства.

## 2 Практическая работа № 2. Разработка маршрутного технологического процесса

Цель работы: приобретение навыков выявления разработки маршрутных технологических процессов.

#### 2.1 Теоретические сведения

При разработке техпроцесса необходимо использовать следующие рекомендации:

- тщательно проверить возможность встраивания в автоматическую линию выбранных для техпроцесса станков;

- определить технологические базы заготовки и решить, можно ли на принятых базах выполнить все операции обработки детали и обеспечить требуемую точность и шероховатость её поверхностей;

- в качестве технологических баз следует принимать такие поверхности заготовки, которые обеспечивают их удобную установку, надежную фиксацию и закрепление в приспособлении станков;

– определить, позволяют ли принятые технологические базы обрабатывать деталь в стационарных станочных приспособлениях или в приспособленияхспутниках;

- определить концентрацию операций (переходов) на отдельных станках, учитывая при этом, что сложные наладки требуют дополнительных затрат времени на замену инструментов;

- разработанный технологический процесс обработки детали должен предусматривать выполнение сначала черновых, затем получистовых и в конце чистовых операций (переходов);

- определить возможности использования современных обрабатывающих центров;

обеспечивается  $-$  проверить, ЛИ необхолимая точность **BCCX** обрабатываемых поверхностей детали при её обработке.

Последняя рекомендация выполняется для одной (самой точной) поверхности детали по коэффициенту уточнения.

Проверка начинается с установления общего количества этапов обработки, требуемых для обеспечения заданных показателей точности выбранной поверхности. Устанавливается необходимое общее уточнение в процессе обработки по формуле

$$
\varepsilon_{o\delta u} = \frac{T_{saz}}{T_{oem}},\tag{2.1}
$$

где  $T_{\text{vac}}$  и  $T_{\text{dem}}$  – допуски исходной заготовки и готовой детали соответственно. Затем следует определить количество переходов обработки по формуле

$$
n = \frac{\lg \varepsilon_{\text{o}\delta u}}{0,46}.\tag{2.2}
$$

Для условий массового и крупносерийного производства полученное значение, как правило, округляется в большую сторону, а в условиях мелкосерийного и единичного - в меньшую.

Точность обработки на промежуточных стадиях устанавливается на основании зависимости

$$
\varepsilon_{\text{off}} = \prod \varepsilon_i \ge \varepsilon_{\text{offu}} \,, \tag{2.3}
$$

где  $\varepsilon_{\delta\delta p}$  – уточнение, достигаемое при выполнении технологического процесса;

процессе выполнения отдельного уточнение, достигаемое в  $\varepsilon_i$  – технологического перехода.

При разделении общего уточнения на сомножители учитывают, что на первой стадии методы черновой обработки поверхности обеспечивают ε*черн* < 6 , на второй стадии обработки получистовыми и чистовыми методами – ε*чист* < 3...4 , на третьей стадии обработки (обработка с точностью 5…7-го квалитета) –  $\varepsilon_{\text{and}}$  < 1,5...2;  $\varepsilon_1 > \varepsilon$ ,  $>$ ... >  $\varepsilon_i$ , а также сведения о точности обработки.

Устанавливается количество операций (переходов) механической обработки и их содержание.

Для принятого техпроцесса дается обоснование выбора черновых и чистовых технологических баз, особое внимание обращается на обеспечение принципов постоянства и совмещения баз. Если принципы постоянства и совмещения баз не выдерживаются, то следует дать обоснование необходимости смены баз.

Здесь же дается обоснование выбора (замены) конкретных моделей станков, станочных приспособлений, режущих и мерительных инструментов.

При назначении рационального маршрута обработки поверхностей следует пользоваться сведениями о средней точности обработки и шероховатости обработанной поверхности, приведенными в таблицах 2.1–2.5.

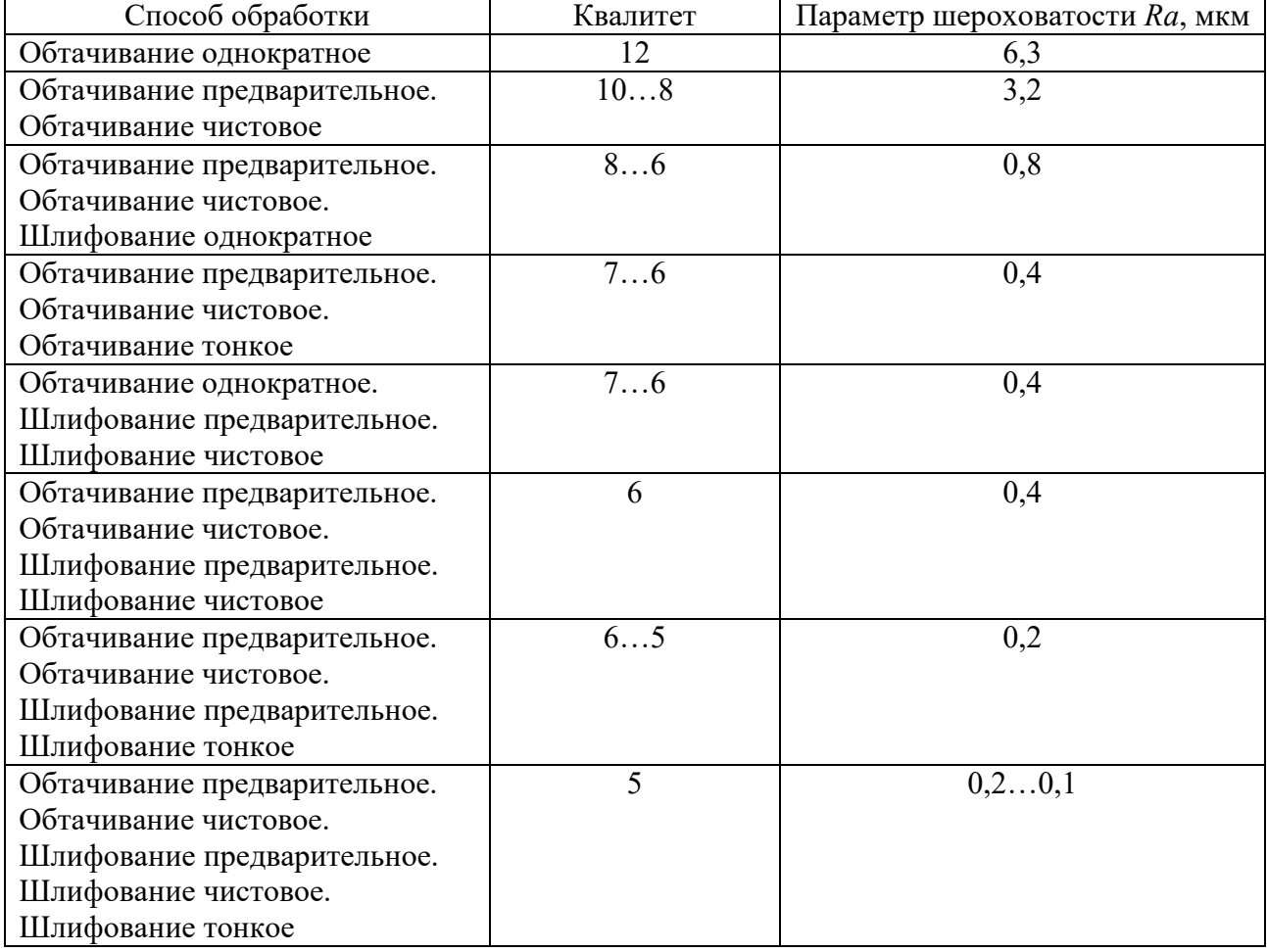

Таблица 2.1 – Средняя точность обработки и шероховатость обработанной поверхности при обработке наружных поверхностей тел вращения

Таблица 2.2 – Средняя точность обработки и шероховатость обработанной поверхности цилиндрических отверстий

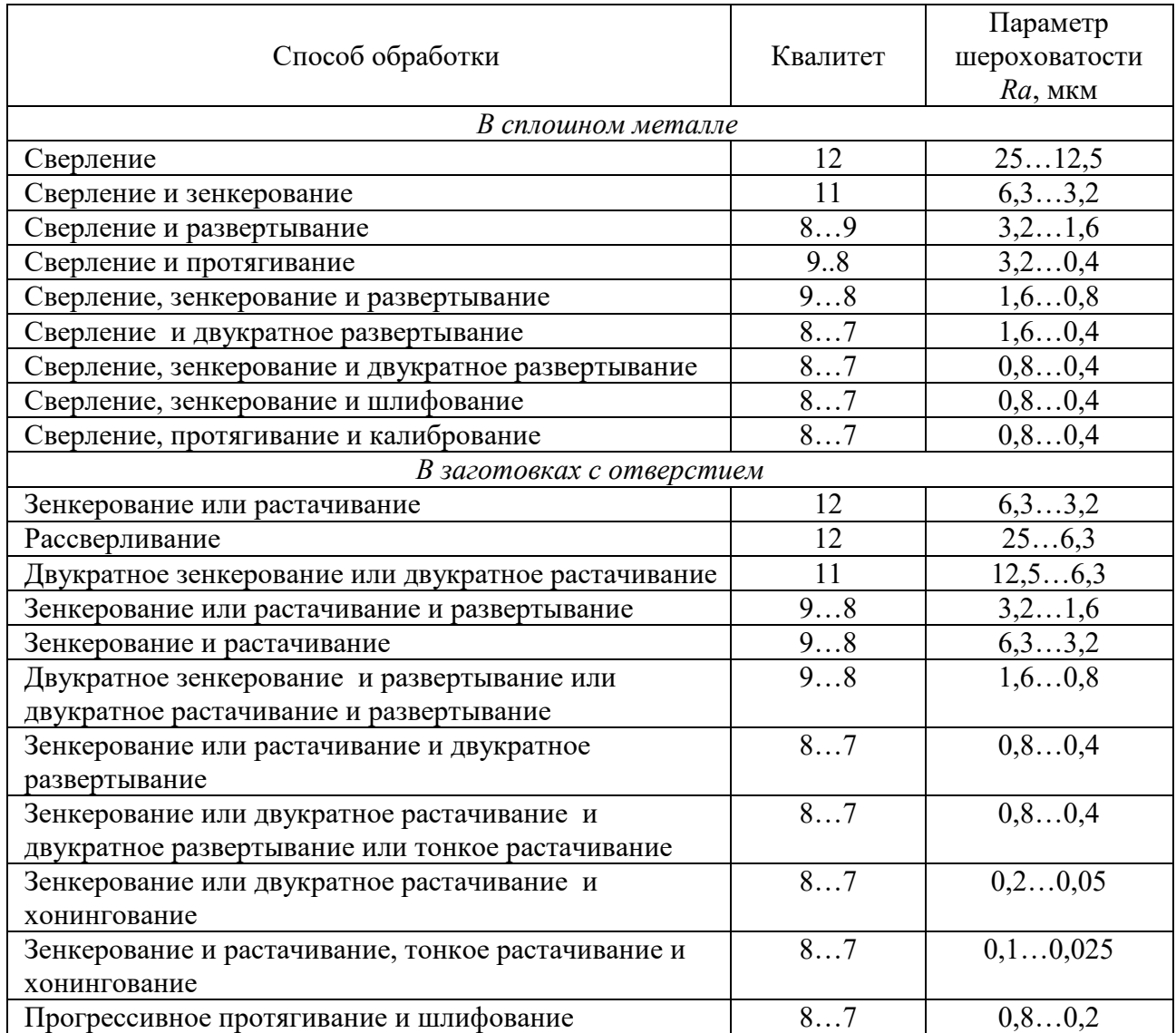

Таблица 2.3 – Средняя точность и шероховатость обработки плоских поверхностей

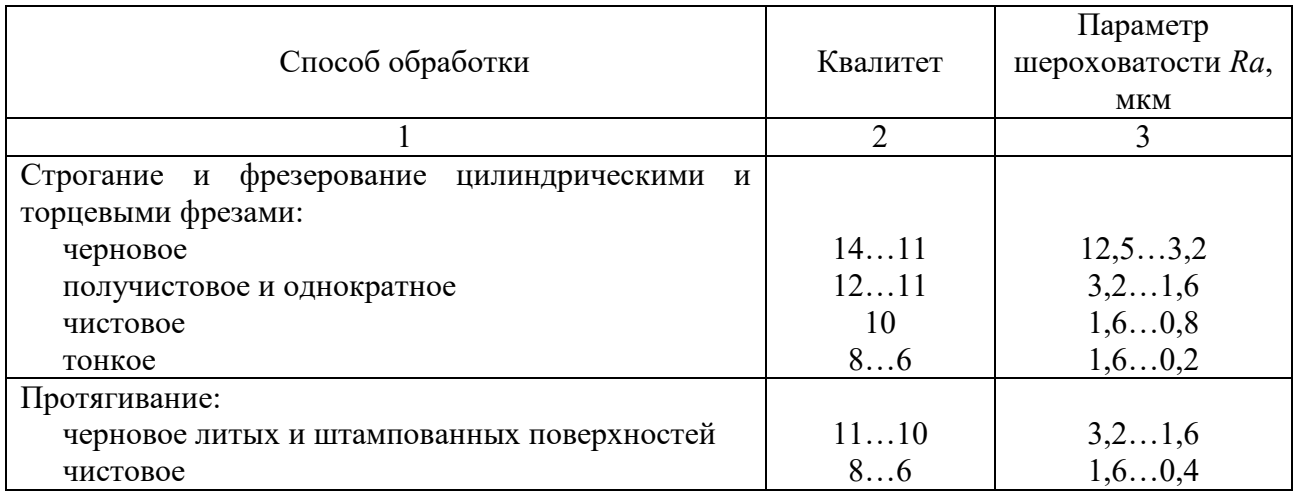

Окончание таблицы 2.3

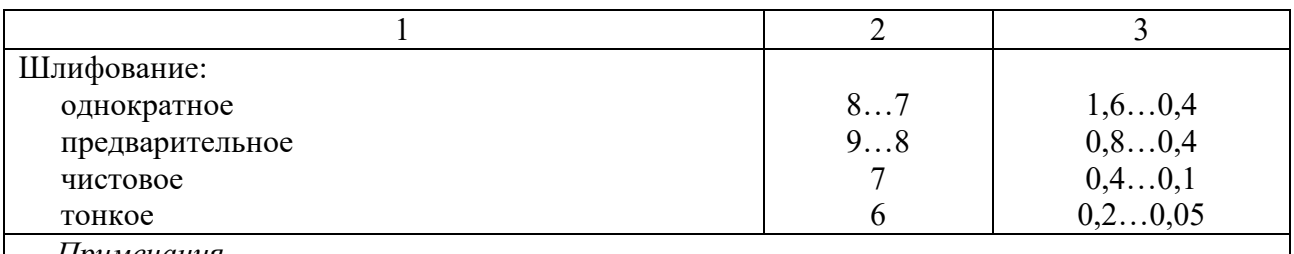

Примечания

1 Данные относятся к обработке жестких деталей с габаритными размерами не более 1 м при базировании по чисто обработанной поверхности и использовании ее в качестве измерительной базы.

2 Точность обработки торцевыми фрезами при сопоставимых условиях выше, чем цилиндрическими примерно на один квалитет.

3 Тонкое фрезерование проводят только торцевыми фрезами

Таблица 2.4 – Средняя точность и шероховатость обработки резьбовых поверхностей

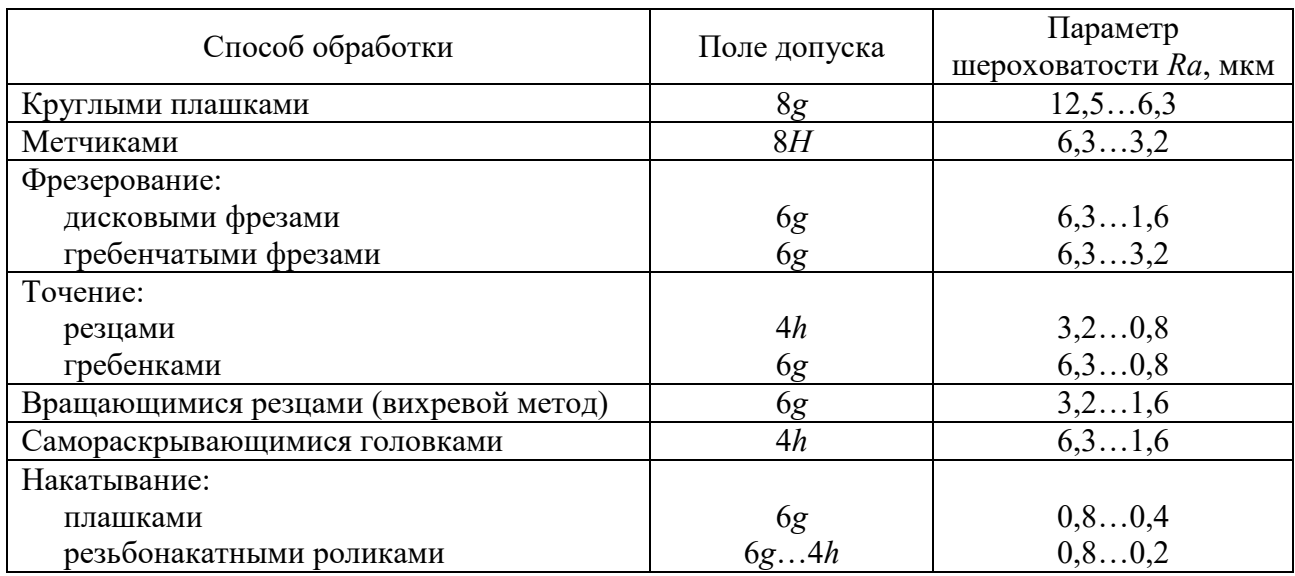

Таблица 2.5 - Средняя точность обработки зубчатых колес

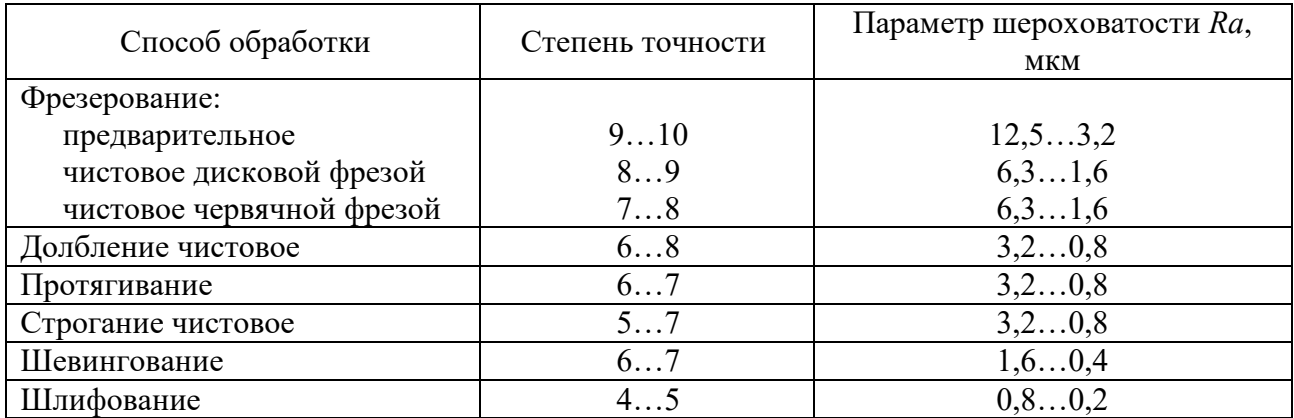

Принятый маршрутный технологический процесс целесообразно оформить в виде таблицы 2.6. Таблицу следует расположить на нескольких страницах и обеспечить ее наибольшую информативность, т. к. в дальнейшем она будет являться основой для оформления технологической документации на разрабатываемый техпроцесс.

В таблицу следует включать всю информацию, необходимую для оформления маршрутных карт, операционных карт, карт эскизов, а также контрольных карт. Следовательно, таблица должна содержать наименование операции, модель станка, подробное содержание операции (переходов), эскиз обработки с выдерживаемыми технологической (приспособления, размерами, сведения  $\mathbf{o}$ оснастке вспомогательный и режущий инструмент, марка инструментального материала, средства измерения), сведения о технологических базах.

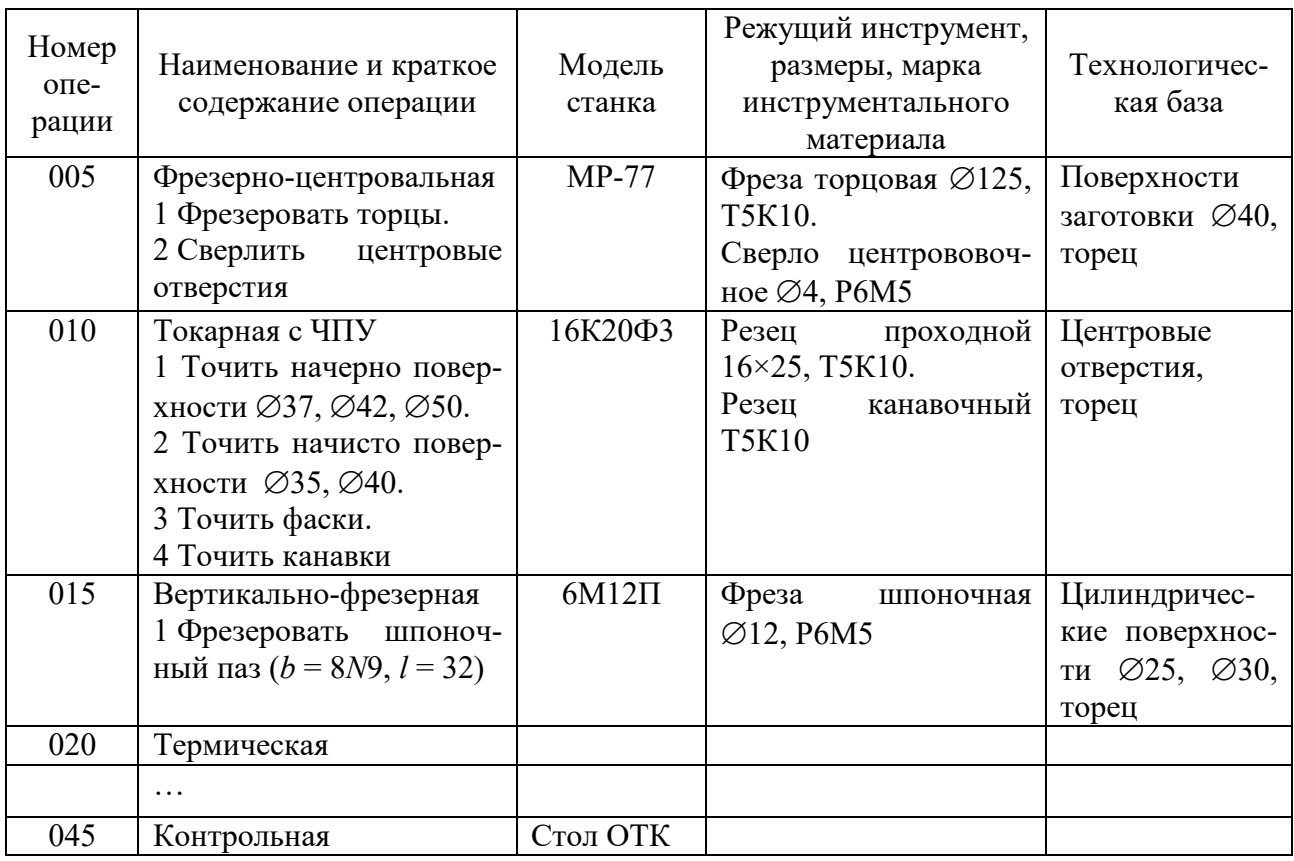

Таблица 2.6 - Маршрутный технологический процесс изготовления вала

## 2.2 Пример выполнения практической работы

1 Цель практической работы.

Исходные данные. Тип производства - среднесерийное; тип детали - вал; размер детали  $\varnothing$ 55k6 $\binom{+0.021}{+0.002}$ .

2 Выбор заготовки.

В качестве заготовки принимаем прокат горячекатаный  $\varnothing 60^{+0.5}_{-11}$ .

3 Расчет необходимого уточнения ТП.

Необходимое общее уточнение рассчитываем по формуле (2.1):

$$
\varepsilon_{\text{0.014}} = \frac{1.6}{0.019} = 84.21.
$$

4 Установление количества переходов.

Определяем количество переходов обработки по формуле (2.2):

$$
n = \frac{\lg 84,21}{0,46} = 4,1.
$$

Окончательно принимаем четыре перехода.

5 Разработка маршрута обработки поверхности.

Для обработки поверхности ∅55*k*6 назначаем следующий маршрут.

1 Точение черновое.

2 Точение чистовое.

3 Шлифование предварительное.

4 Шлифование окончательное.

Распределяем общее уточнение и назначаем по переходам:  $\varepsilon_1 = 6$ ;  $\varepsilon_2 = 4$ ;  $\varepsilon_3 = 2$ ;  $\varepsilon_4 = 1.8$ .

Рассчитываем допуски на межоперационные размеры:

$$
T_1 = \frac{T_{\text{3a2}}}{\varepsilon_1} = \frac{1,6}{6} = 0,266 \text{ MM}.
$$

Принимаем ближайший стандартный допуск в 300 мкм, что соответствует 12-му квалитету точности.

$$
T_2 = \frac{T_1}{\varepsilon_2} = \frac{300}{4} = 75
$$
MKM.

Принимаем ближайший стандартный допуск в 74 мкм, что соответствует 9-му квалитету точности.

$$
T_3 = \frac{T_2}{\varepsilon_3} = \frac{74}{2} = 37
$$
MKM.

Принимаем ближайший стандартный допуск в 30 мкм, что соответствует 7-му квалитету точности.

Выполняем проверку правильности назначения межоперационных допусков. Рассчитываем промежуточное значение уточнений:

$$
\varepsilon_1 = \frac{1,6}{0,3} = 5,3
$$
;  $\varepsilon_2 = \frac{300}{74} = 4,05$ ;  $\varepsilon_3 = \frac{74}{30} = 2,5$ ;  $\varepsilon_4 = \frac{30}{19} = 1,6$ .

Определяем общее уточнение для принятого маршрута обработки по формуле  $(2.3)$ :

$$
\varepsilon_{\text{opp}} = \varepsilon_1 \cdot \varepsilon_2 \cdot \varepsilon_3 \cdot \varepsilon_4 = 5,3 \cdot 4,05 \cdot 2,5 \cdot 1,6 = 85,86.
$$

Полученное значение показывает, что при принятом маршруте точность обработки поверхности Ø55k6 обеспечивается, т. к. 84,21 < 85,86.

6 Разработка маршрута обработки детали (таблица 2.7).

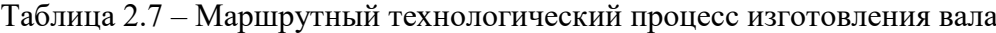

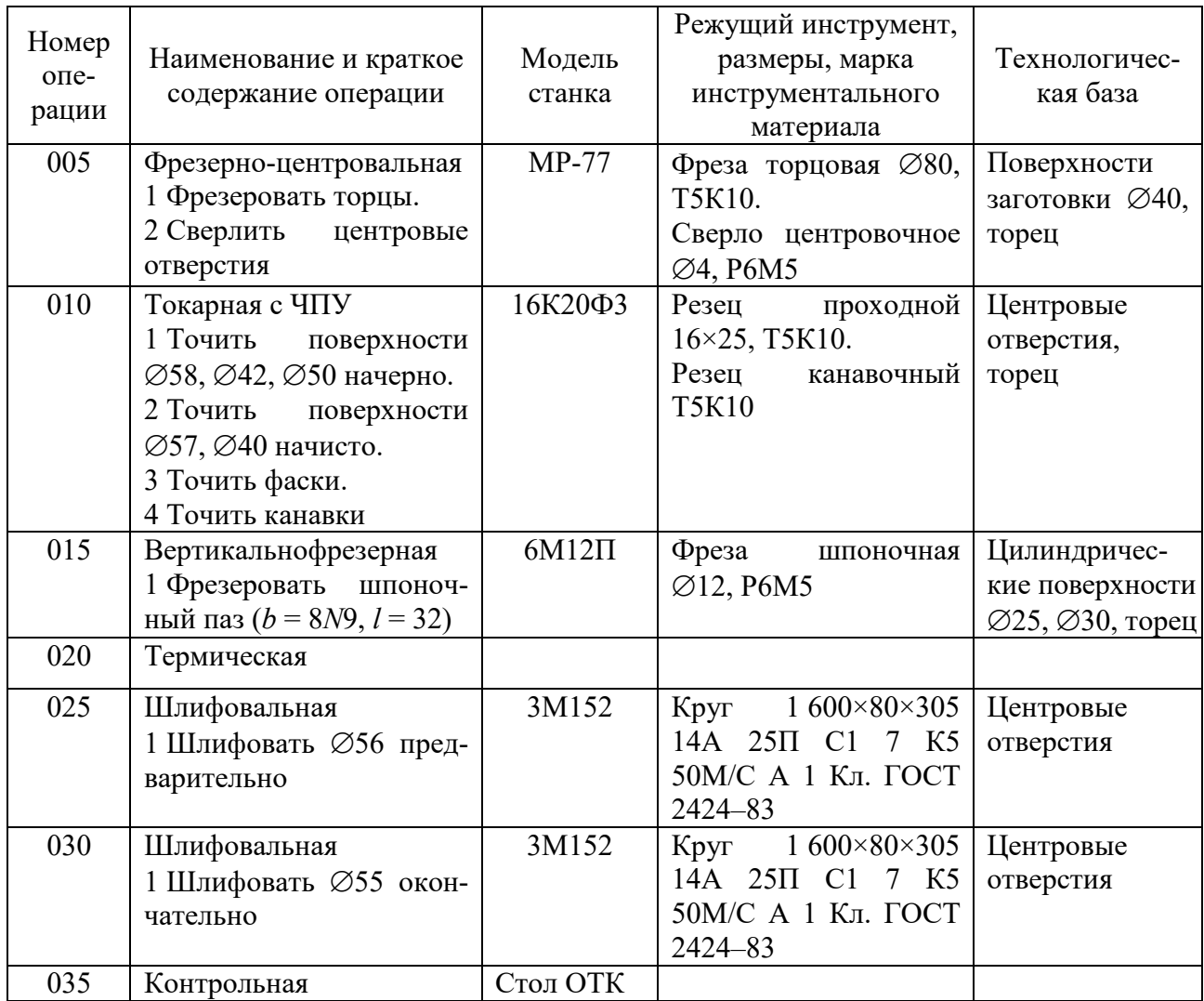

#### Контрольные вопросы

1 Понятие базы в технологии машиностроения.

2 Каким образом можно установить количество переходов обработки поверхности?

3 Перечислите требования, предъявляемые к черновым базам.

## 3 Практическая работа № 3. Расчет припусков на обработку

работы: приобретение **Пель** навыков расчета межоперационных припусков.

#### 3.1 Теоретические сведения

Общим припуском на обработку называется слой материала, удаляемый с поверхности исходной заготовки в процессе механической обработки с целью получения готовой детали.

Операционный припуск - это слой материала, удаляемый с заготовки при выполнении конкретной технологической операции. Минимальная величина припуска определяется методом дифференцированного расчета по элементам, составляющим Различают припуск. минимальный, номинальный  $\boldsymbol{u}$ максимальный припуски.

При расчете минимального промежуточного припуска (припуска на конкретную технологическую операцию или переход) учитывают следующие составляющие его элементы:

- высоту микронеровностей  $Rz_{i-1}$ , полученную на предшествующем переходе;

- состояние и глубину  $h_{i-1}$  поверхностного слоя в результате выполнения предшествующего перехода;

- пространственные отклонения  $\mathsf{D}_{i-1}$ расположения обрабатываемой поверхности относительно технологических баз;

- погрешность установки  $\varepsilon_i$  при выполнении перехода.

Шероховатость поверхности  $Rz_{i-1}$  и характеристика поверхностного слоя  $h_{i-1}$  зависят от режима резания, качества обрабатываемого материала и других факторов.

Поверхностный слой  $h_{i-1}$ , образовавшийся в результате предшествующего перехода, удаляется на выполняемом переходе полностью или частично. Например, при изготовлении поковок образуется обезуглероженный слой до 0,5 мм, который следует удалить полностью с обрабатываемой поверхности, т. к. этот слой является дефектным. Аналогично при обработке заготовок из серого чугуна поверхностный слой необходимо срезать на первом рабочем ходе. Этот слой толщиной 1... 2 мм состоит из перлитной корки с включениями формовочного песка.

Пространственные отклонения  $\rho_{i-1}$  характеризуются погрешностью расположения обрабатываемой поверхности относительно базовых поверхностей заготовки. Примерами пространственных отклонений могут

быть: отклонения от соосности наружной поверхности вращения и поверхности отверстия у заготовок типа втулок и дисков; изгиб заготовки вала; выпуклость и вогнутость плоскостей; отклонение от параллельности обрабатываемой плоскости корпуса и базовой плоскости; отклонение от перпендикулярности торцовой поверхности к оси отверстия и др.

*Составляющей минимального промежуточного припуска* является также погрешность установки заготовок на выполняемом переходе ε*i*. Эта погрешность характеризуется смещением или поворотом подлежащей обработке поверхности относительно баз, поэтому эта погрешность должна быть компенсирована соответствующим увеличением припуска.

Суммируя величины *Rzi-*1, *hi-*1, ρ*i-*<sup>1</sup> и ε*i*, получают минимальный расчетный припуск для технологического перехода.

При обработке плоскостей векторы ρ*i-*<sup>1</sup> и ε*<sup>i</sup>* суммируются арифметически, т. к. они коллинеарны (параллельны) и направлены перпендикулярно обрабатываемой поверхности. Следовательно, при обработке плоскости расчетная формула минимального припуска имеет вид:

$$
Z_{i_{\min}} = Rz_{i-1} + h_{i-1} + \rho_{i-1} + \varepsilon_i.
$$
 (3.1)

При обработке двух противолежащих плоскостей одноименными методами припуск на две стороны составит

$$
2Z_{i_{\min}} = 2(Rz_{i-1} + h_{i-1} + \rho_{i-1} + \varepsilon_i). \tag{3.2}
$$

При обработке поверхностей вращения векторы ρ*i-*<sup>1</sup> и ε*<sup>i</sup>* могут принять любое угловое положение и потому их суммирование целесообразно выполнять по правилу *квадратного корня*:

$$
\rho_{i-1} + \varepsilon_i = \sqrt{\rho_{i-1}^2 + \varepsilon_i^2} \,. \tag{3.3}
$$

Величина межоперационного припуска на диаметр (при обработке поверхностей вращения) удваивается. Следовательно, припуск на диаметр при обработке наружных и внутренних поверхностей вращения

$$
2Z_{i_{\min}} = 2(Rz_{i-1} + h_{i-1} + \sqrt{\rho_{i-1}^2 + \varepsilon_i^2}).
$$
\n(3.4)

При анализе конкретных переходов некоторые составляющие из общей формулы расчета припуска могут быть исключены. Так, при обтачивании цилиндрической поверхности заготовки, установленной в центрах, погрешность ε*<sup>i</sup>* может быть принята равной нулю и, следовательно,

$$
2Z_{i_{\min}} = 2(Rz_{i-1} + h_{i-1} + \rho_{i-1}).
$$
\n(3.5)

При шлифовании заготовок после термообработки поверхностный слой необходимо по возможности сохранить, следовательно, слагаемое *hi-*<sup>1</sup> нужно исключить из расчетной формулы, т. е. для односторонней обработки

$$
Z_{i_{\min}} = Rz_{i-1} + \rho_{i-1} + \varepsilon_i.
$$
 (3.6)

а для двухсторонней -

$$
2Z_{i_{\min}} = 2(Rz_{i-1} + \sqrt{\rho_{i-1}^2 + \varepsilon_i^2}).
$$
\n(3.7)

При развертывании плавающей разверткой и протягивании отверстий смещение и увод оси не устраняются, а погрешность установки в этом случае принимается равной нулю, поэтому

$$
2Z_{i_{\min}} = 2(Rz_{i-1} + h_{i-1}). \tag{3.8}
$$

При суперфинишировании и полировании цилиндрической поверхности, когда уменьшается только шероховатость поверхности, припуск определяется лишь высотой микронеровностей обрабатываемой поверхности, т. е.

$$
2Z_{i_{\min}} = 2Rz_{i-1}.\tag{3.9}
$$

Следовательно, при расчете минимально необходимого припуска следует учитывать конкретные условия обработки. В зависимости от этих условий некоторые слагаемые не учитываются, что позволяет уменьшить припуск и сократить расходы на обработку. Расчет припусков удобно производить в виде расчетной карты. Порядок расчета припусков представлен в таблице 3.1.

Рассмотренный метод назначения припусков на механическую обработку получил название аналитического. Достоинством метода является возможность обоснованно определить операционные размеры. Припуски можно также назначать табличным методом с использованием стандартов ГОСТ 2590-88 на прокат, ГОСТ 7505-89 - на поковки, ГОСТ 25645-85 - на отливки и др., однако в этом случае можно определить только общий припуск и нет возможности определения операционных припусков.

Таблица 3.1 – Порядок расчета припусков на обработку и предельных размеров по технологическим переходам

| Наружная поверхность                                                                                | Внутренняя поверхность                                         |  |  |  |  |  |  |  |  |
|----------------------------------------------------------------------------------------------------|----------------------------------------------------------------|--|--|--|--|--|--|--|--|
|                                                                                                    |                                                                |  |  |  |  |  |  |  |  |
| 1 Пользуясь рабочим чертежом детали и картой технологического процесса механической                 |                                                                |  |  |  |  |  |  |  |  |
| обработки, записать в расчетную карту обрабатываемые элементарные поверхности                       |                                                                |  |  |  |  |  |  |  |  |
| заготовки и технологические переходы обработки в порядке последовательности их                      |                                                                |  |  |  |  |  |  |  |  |
| выполнения                                                                                          | по каждой элементарной поверхности от черновой заготовки<br>ДО |  |  |  |  |  |  |  |  |
| окончательной обработки                                                                             |                                                                |  |  |  |  |  |  |  |  |
| 2 Записать значения $Rz$ , $T$ , $\rho$ , $\varepsilon$ , $Td$ , $TD$ или $TL$ для каждого перехода |                                                                |  |  |  |  |  |  |  |  |
| 3 Определить расчетные минимальные припуски на обработку по всем технологическим                    |                                                                |  |  |  |  |  |  |  |  |
| переходам                                                                                           |                                                                |  |  |  |  |  |  |  |  |
| 4 Записать для конечного перехода в графу                                                           | 4 Записать для конечного перехода в графу                      |  |  |  |  |  |  |  |  |
| «Расчетный<br>наименьший<br>размер»                                                                 | наибольший<br>«Расчетный размер»                               |  |  |  |  |  |  |  |  |
| предельный размер детали по чертежу                                                                 | предельный размер детали по чертежу                            |  |  |  |  |  |  |  |  |
| 5 Для<br>перехода, предшествующего                                                                  | 5 Для<br>перехода, предшествующего                             |  |  |  |  |  |  |  |  |
| конечному, определить расчетный размер                                                              | конечному, определить расчетный размер                         |  |  |  |  |  |  |  |  |
| прибавлением к наименьшему предельному                                                              | вычитанием из наибольшего предельного                          |  |  |  |  |  |  |  |  |
| размеру по чертежу расчетного припуска                                                              | размера по чертежу расчетного припуска                         |  |  |  |  |  |  |  |  |
| $z_{\rm min}$                                                                                       | $Z_{\rm min}$                                                  |  |  |  |  |  |  |  |  |

Окончание таблицы 3.1

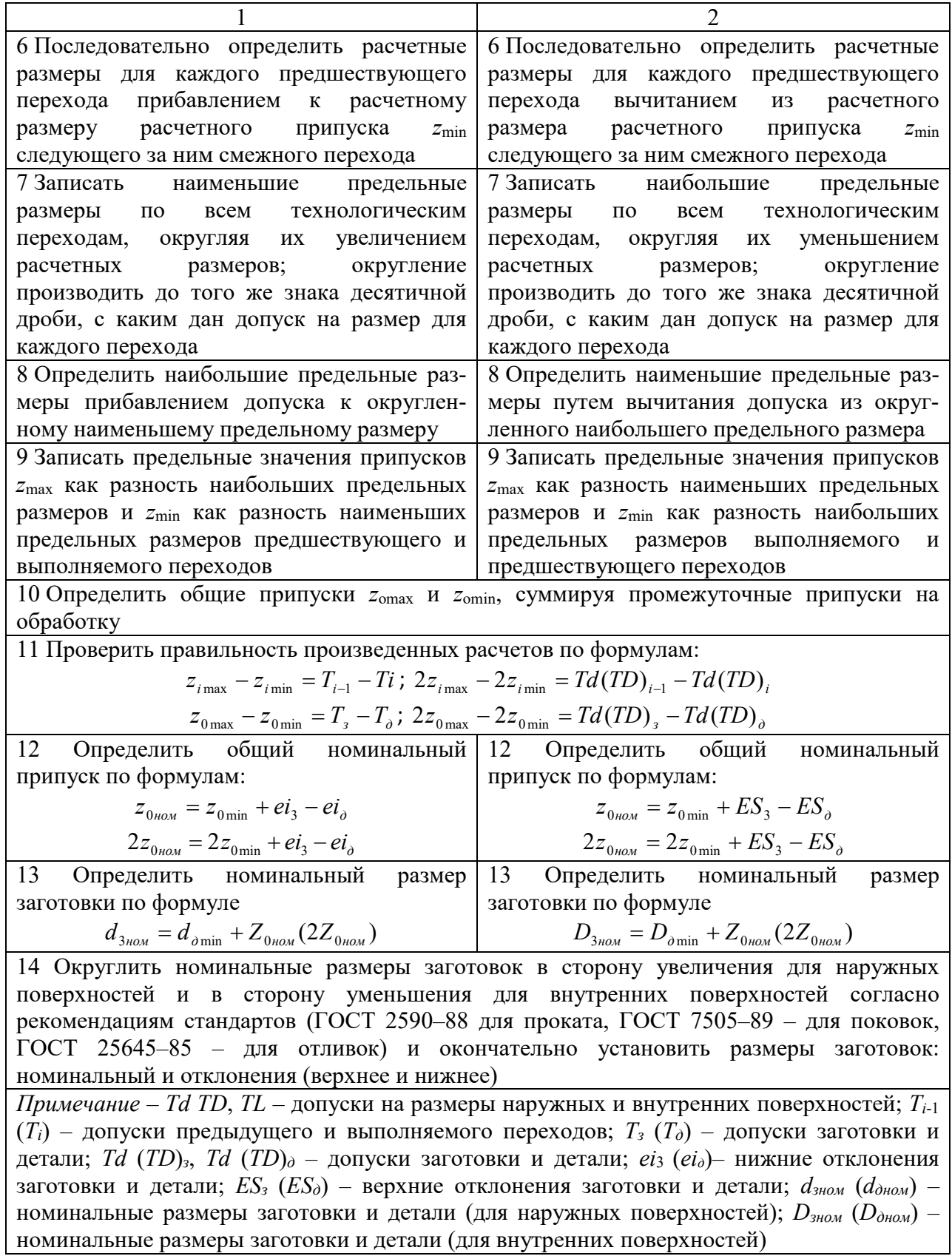

При расчете минимального припуска отклонения расположения необходимо учитывать: у заготовок (под первый технический переход); после черновой и получистовой обработки лезвийным инструментом (под

последующий переход); после термической обработки. На стадиях чистовой и отделочной обработки этими отклонениями пренебрегают.

*Отклонение оси детали от прямолинейности* (*кривизну*) определяют в зависимости от способа установки. При установке в центрах общее на длине *L* отклонение от прямолинейности (кривизна) определяется соотношением

$$
\rho_{i-1} = \Delta_K L/2, \qquad (3.10)
$$

а при консольном закреплении –

$$
\rho_{i-1} = 2\Delta_K L \cos[\arctg(2\Delta_K)],\tag{3.11}
$$

где  $\Delta$ <sub>*K*</sub> – кривизна оси заготовки, мкм/мм.

*Суммарное значение нескольких отклонений расположения* определяют как векторную сумму, если направления этих векторов неизвестны:

$$
\rho_{i-1}^{\Sigma} = \sqrt{\rho_{i-1,1}^2 + \rho_{i-1,2}^2 + \dots} \tag{3.12}
$$

Так, при обработке проката круглого сечения в центрах получим

$$
\rho_{i-1}^{\Sigma} = \sqrt{\rho_{i-1}^2 + \Delta_{u}^2},
$$
\n(3.13)

где р<sub>*i*−1</sub> – общее отклонение оси от прямолинейности;

 ∆*<sup>ц</sup>* – смещение оси заготовки в результате погрешности расположения центровых отверстий, которая определяется при известном допуске *TD* диаметрального размера базы заготовки, использованной при центрировании (в миллиметрах), соотношением (при угле призмы 90º)

$$
\Delta_u = \sqrt{\frac{TD^2}{2} + 0.25^2} \,. \tag{3.14}
$$

При обработке отверстия в отливке и ее базировании на плоскость, или при обработке плоскости торца и базировании по отверстию, суммарное отклонение расположения ρ<sup>Σ</sup><sub>*i*−1</sub> определяется геометрической суммой коробления плоскости и смещения оси отверстия.

После сверления отверстия суммарные отклонения определяются геометрической суммой смещения оси отверстия и уводом сверла на длине сверления.

Для каждого *промежуточного* расчетного размера назначаются допуски. При этом учитывается достигнутый квалитет точности на каждом технологическом переходе, который устанавливается с учетом таблиц точности обработки. Для промежуточных размеров предельные отклонения устанавливают таким образом, чтобы выполнялось требование «допуск в металл». Это означает, что для валов выбирают поле допуска *h*, а для отверстий – *Н* соответствующего квалитета точности.

Для определения величины остаточных пространственных отклонений можно воспользоваться формулой

## где *Ку* – коэффициент уточнения формы (таблица 3.2); ρ*заг* – пространственное отклонение заготовки.

Таблица 3.2 – Значения коэффициента уточнения

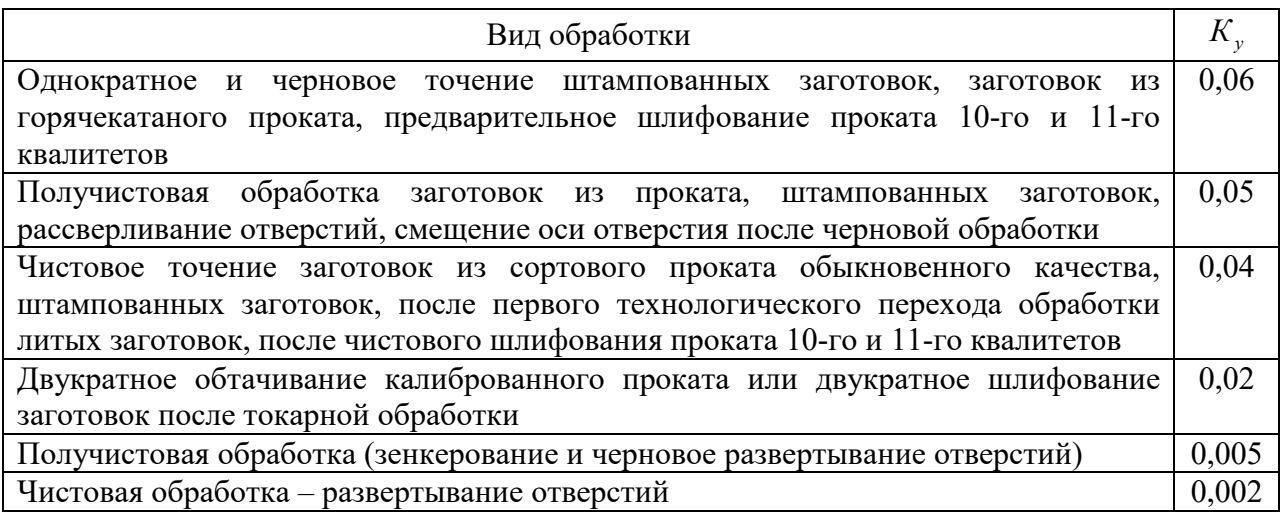

#### *3.2 Пример выполнения практической работы*

1 Цель практической работы.

2 *Исходные данные*. Рассчитать припуски на механическую обработку поверхности Ø50 $k$ 6 ( $^{+0.018}_{+0.002}$ ) <sup>+0.018</sup>) с окончательной шероховатостью  $Ra = 1,25$  мкм (рисунок 3.1). Заготовка-поковка штампованная, полученная на кривошипном горячештамповочном прессе (КГШП).

3 Составляем расчетную карту (таблица 3.3). В эту карту заносим технологический маршрут обработки поверхности и значения элементов припуска (*Rz*, *h*, ρ) для заготовки и технологических переходов. Допуск для заготовки определен по ГОСТ 7505–89. Для ясности производим нумерацию переходов: 0 – заготовка; 1 – обтачивание черновое; 2 – обтачивание чистовое; 3 – шлифование окончательное.

Суммарное отклонение для заготовки

$$
\rho_0 = \sqrt{\rho_{c_M}^2 + \rho_{\kappa op}^2 + \rho_{\mu}^2},
$$

где ρ*см* = 0,9 мм (по ГОСТ 7505–89)

$$
\rho_{\kappa op} = \Delta_K \cdot l \, ;
$$

$$
l = \frac{L}{2} = \frac{325}{2} = 162, 5 \text{ mm};
$$

∆ *<sup>K</sup>* = 1,5 мкм/мм [3, таблица 4.8];

$$
\rho_{\text{kop}} = 1,5 \cdot 162,5 = 0,244 \text{ mm};
$$

$$
\rho_{\text{up}} = \sqrt{\frac{T d_0^2}{2} + 0,25^2} = \sqrt{3,4425} = 1,85 \text{ mm},
$$

где *Td*<sub>0</sub> – допуск заготовки (по ГОСТ 7505–89),  $Td_0 = 2,6$  мм. Тогда

$$
\rho_o = \sqrt{0.9^2 + 0.244^2 + 1.85^2} = \sqrt{4.29} = 2.07
$$
 mm.

Остаточные пространственные отклонения:

– после чернового обтачивания

$$
\rho_1 = 0.06 \cdot \rho_0 = 0.06 \cdot 2070 = 124.2 \approx 125
$$
 mkm;

– после чистового обтачивания

$$
\rho_2 = 0.04 \cdot 2070 = 82.8 \approx 83
$$
 mkm.

Погрешности установки для всех технологических переходов равны нулю, т. к. обработку проводят в центрах.

Все дальнейшие расчеты проведены по методике и в последовательности, которые приведены в таблице 3.1.

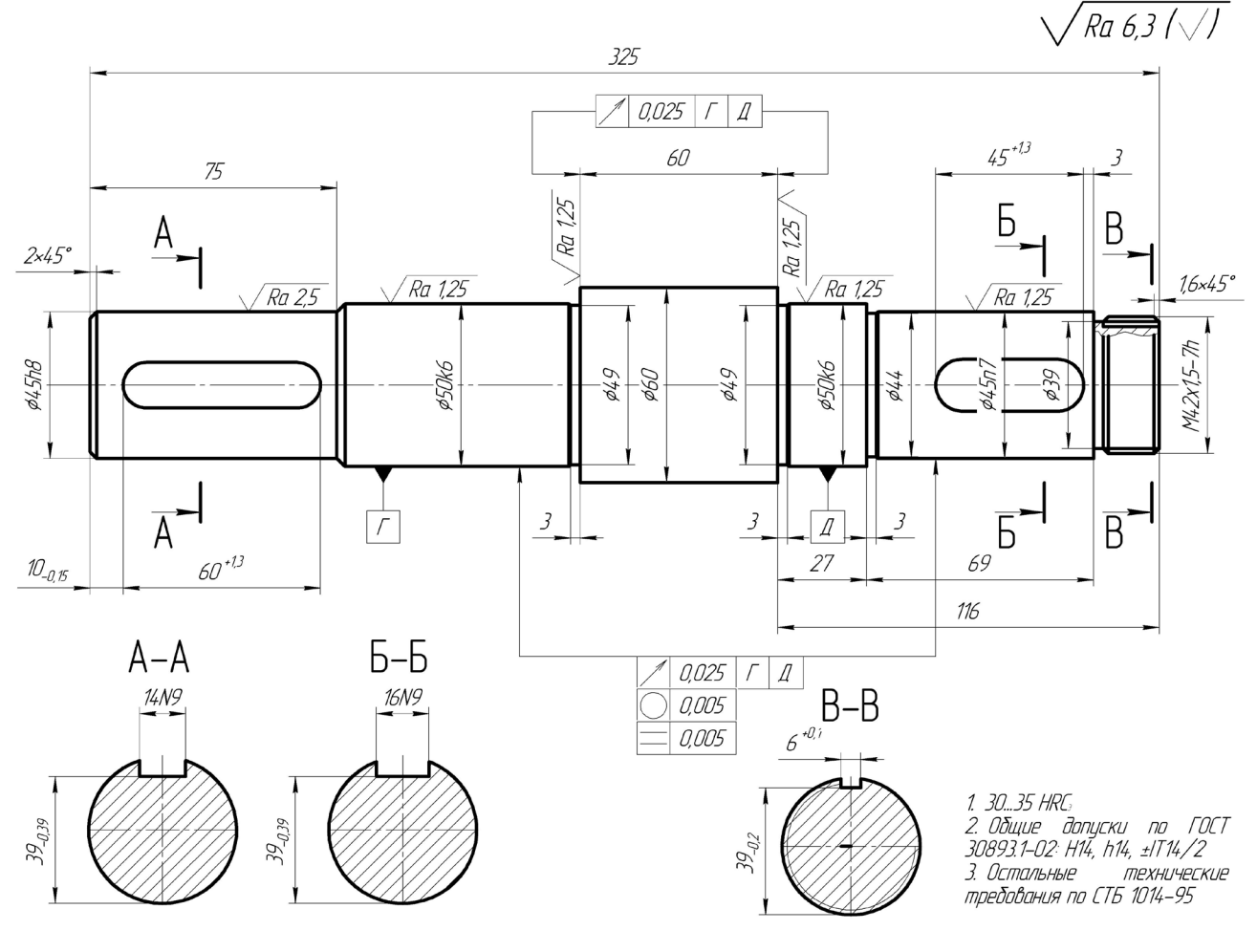

Рисунок 3.1 – Чертеж вала

| Номер и<br>название<br>перехода | Элемент<br>припуска,<br><b>MKM</b> |     |        | Расчетный<br>припуск     | Расчет-<br>ный<br>размер, | Допуск,<br>$Td_i$ , MKM | Предельный<br>размер |            | Предельный<br>припуск |                     |
|---------------------------------|------------------------------------|-----|--------|--------------------------|---------------------------|-------------------------|----------------------|------------|-----------------------|---------------------|
|                                 | $R_z$                              | h   | $\rho$ | $2Z_{\text{imin}}$ , MKM | $d_{pi}$ , MM             |                         | $d_{\min}$           | $d_{\max}$ | $2Z_{\min}^{np}$      | $2Z_{\rm max}^{np}$ |
| Заготовка                       | <b>150</b>                         | 250 | 2070   |                          | 55,678                    | 2600                    | 55,7                 | 58,3       |                       |                     |
| Обтачивание                     |                                    |     |        |                          |                           |                         |                      |            |                       |                     |
| 1 Черновое                      | 50                                 | 50  | 125    | 2.2470                   | 50,738                    | 330                     | 50,74                | 51,2       | 4960                  | 7100                |
| 2 Чистовое                      | 30                                 | 30  | 83     | 2.225                    | 50,288                    | 120                     | 50,29                | 50,41      | 450                   | 790                 |
| 3 Шлифование                    |                                    | 15  |        | 2.143                    | 50,002                    | 16                      | 50,002               | 50,018     | 288                   | 392                 |
|                                 |                                    |     |        |                          |                           |                         |                      | $\Sigma =$ | 5698                  | 8282                |

Таблица 3.3 – Расчет припусков на обработку поверхности Ø50*k*6

4 Во всех случаях расчетный минимальный припуск рассчитываем по формуле

$$
2Z_{i\min} = 2(Rz_{i-1} + h_{i-1} + \rho_{i-1}).
$$

Для обтачивания чернового

$$
2Z_{1\min} = 2(Rz_0 + h_0 + \rho_0) \text{ with } 2Z_{1\min} = 2(150 + 250 + 2070) = 2 \cdot 2470 \text{ mKm}.
$$

Для обтачивания чистового

$$
2Z_{2\min} = 2(Rz_1 + h_1 + \rho_1) \text{ with } 2Z_{2\min} = 2(50 + 50 + 125) = 2 \cdot 225 \text{ MKM}.
$$

Для шлифования

$$
2Z_{3\min} = 2(Rz_2 + h_2 + \rho_2) \text{ with } 2Z_{3\min} = 2(30 + 30 + 83) = 2.143 \text{ MKM}.
$$

5 Определяем расчетные размеры:

$$
d_{pi} = d_{\min i} + 2Z_{i \min}.
$$

Для шлифования

$$
d_{p3} = d_{\min 3}
$$
;  $d_{p3} = 50,002$ MM.

Для обтачивания чистового

$$
d_{p2} = d_{p3} + 2Z_{3\text{min}}
$$
;  $d_{p2} = 50,002 + 2 \cdot 0,143 = 50,288 \text{mm}$ .

Для обтачивания чернового

$$
d_{p1} = d_{p2} + 2Z_{2\text{min}}
$$
;  $d_{p1} = 50,288 + 2 \cdot 0,255 = 50,738$ MM.

Для заготовки

$$
d_{p0} = d_{p1} + 2Z_{1\text{min}}
$$
;  $d_{p0} = 50,738 + 2 \cdot 2,47 = 55,678$  MM.

6 Определяем минимальные предельные размеры  $d_{\text{min}}$ , округляя расчетные размеры в сторону увеличения и получаем:

$$
d_{\text{0min}} = 55.7 \text{ mm}
$$
;  $d_{\text{1min}} = 50.74 \text{ mm}$ ;  $d_{\text{2min}} = 50.29 \text{ mm}$ ;  $d_{\text{3min}} = 50.002 \text{ mm}$ .

7 Определяем максимальные предельные размеры *d*max путем прибавления допусков к минимальным предельным размерам и получаем:

$$
d_{0max} = 58.3
$$
 mm;  $d_{1max} = 51.2$  mm;  $d_{2max} = 50.41$  mm;  $d_{3max} = 50.018$  mm.

8 Определяем 2*Z*<sup>*np*</sup> и 2*Z*<sup>*np*</sup> по переходам:

$$
2Z_{i\min}^{np} = d_{i-1\min} - d_{i\min};
$$
  

$$
2Z_{i\max}^{np} = d_{i-1\max} - d_{i\max}
$$

и получаем:

$$
2Z_{1\min}^{np} = d_{0\min} - d_{1\min} = 55,7 - 50,74 = 4960 \text{ MKM};
$$
  
\n
$$
2Z_{1\max}^{np} = d_{0\max} - d_{1\max} = 58,3 - 51,2 = 7100 \text{ MKM};
$$
  
\n
$$
2Z_{2\min}^{np} = d_{1\min} - d_{2\min} = 50,74 - 50,41 = 330 \text{ MKM};
$$
  
\n
$$
2Z_{2\max}^{np} = d_{1\max} - d_{2\max} = 51,2 - 50,41 = 790 \text{ MKM};
$$
  
\n
$$
2Z_{3\min}^{np} = d_{2\min} - d_{3\min} = 50,29 - 50,002 = 288 \text{ MKM};
$$

$$
2Z_{3\text{max}}^{np} = d_{2\text{max}} - d_{3\text{max}} = 50,41 - 50,018 = 392 \text{ MKM}.
$$

9 Определяем общие предельные припуски:

$$
2Z_{0\min}^{np} = \sum_{i=1}^{n} 2Z_{i\min} \; ; \; 2Z_{0\max}^{np} = \sum_{i=1}^{n} 2Z_{i\max} \; ;
$$
  

$$
2Z_{0\min}^{np} = 4960 + 450 + 288 = 5698 \text{ MKM};
$$
  

$$
2Z_{0\max}^{np} = 7100 + 790 + 392 = 8282 \text{ MKM}.
$$

10 Производим проверку правильности расчетов:

2 $Z_{0\text{max}} - 2Z_{0\text{min}} = Td_0 - Td_3$  или 8282 – 5698 = 2600 – 16 или 2584 = 2584.

11 Определяем общий номинальный припуск:

$$
2Z_{0_{\text{HOM}}} = 2Z_{0_{\text{min}}} + ei_0 - ei_3 = 5698 + 900 - 2 = 6596 \text{ MKM}.
$$

12 Определяем номинальный размер заготовки:

$$
d_{0_{HOM}} = d_{3_{min}} + 2Z_{0_{HOM}}
$$
 или  $d_{0_{HOM}} = 50,002 + 6,596 = 56,598$  MM.

Определяем  $d_{0_{\text{max}}}$  в сторону увеличения и получаем  $d_{0_{\text{max}}} = 57$  мм.

13 Имея предельные размеры и допуски на каждый переход, определяем размеры по переходам:

- заготовка Ø57<sup>+1,7</sup>;

– обтачивание черновое Ø51,2<sub>-046</sub>;

– обтачивание чистовое Ø50,41  $_{0.29}$ ;

– шлифование Ø50<sup>+0,018</sup>

14 Выволы.

## Контрольные вопросы

1 Дайте определение операционного припуска.

2 Перечислите составляющие припуска.

3 Какие методы расчета припусков Вы знаете?

## 4 Практическая работа № 4. Расчет режимов резания

Цель работы: приобретение практических навыков расчета режимов резания.

## 4.1 Теоретические сведения

Расчет или назначение режимов резания можно проводить двумя методами: аналитическим (по формулам теории резания) и табличным (с использованием нормативных материалов).

Расчет режимов резания обычно проводят в следующем порядке:

1) выбирают вид и материал режущей части инструмента;

2) определяют глубину резания: при черновой обработке глубину резания  $t$ принимают равной 60 %...70 % общего припуска, а при чистовой -**OT** зависимости требований точности размеров и шероховатости обработанной поверхности;

3) назначают подачу: при черновой обработке выбирают максимально возможную подачу, исходя из жесткости и прочности технологической системы, мощности привода станка и других ограничивающих факторов; при чистовой обработке - в зависимости от требований точности размеров и шероховатости обработанной поверхности;

4) уточняют величину подачи по паспорту станка, как правило в меньшую сторону;

5) определяют расчетную скорость резания

$$
V = \frac{C_v}{T^m \cdot t^x \cdot s^y} \cdot K_v,
$$
\n(4.1)

где  $C_v$  – постоянный коэффициент;

*Т* – период стойкости инструмента, мин;

*t* – глубина резания, мм;

*s* – подача, мм/об (мм/мин);

*m, х, у* – показатели степени;

*Kv* – поправочный коэффициент.

В свою очередь,

$$
K_{\nu} = K_{\nu} \cdot K_{\nu} \cdot K_{\nu}, \qquad (4.2)
$$

где *Kmv* – коэффициент, учитывающей качество обрабатываемого материала;

 $K_{nv}$  – коэффициент, характеризующий состояние поверхности заготовки;

 $K_{uv}$  – коэффициент, учитывающий качество материала инструмента;

6) определяют расчетную частоту вращения шпинделя станка или инструмента

$$
n_P = \frac{1000 \cdot V_P}{\pi \cdot D},
$$
\n(4.3)

где *D* – диаметр заготовки;

7) определяют принятую частоту вращения шпинделя станка или инструмента, уменьшая расчетную частоту вращения до ближайшего паспортного значения станка *nпр*;

8) определяют действительную скорость резания

$$
V_o = \frac{\Pi D n_{np}}{1000};
$$
\n(4.4)

9) определяют силы резания *Pz*, *Py*, *Px*. Для каждого вида обработки существуют свои расчетные зависимости;

10) определяют эффективную мощность резания

$$
N_e = \frac{P_z \cdot V_o}{1020 \cdot 60},\tag{4.5}
$$

где *Pz* – окружная сила резания, Н;

11) определяют мощность, потребляемую на приводе станка:

$$
N_{np} = \frac{N_e}{\eta_{cm}},\tag{4.6}
$$

где η<sub>*cm*</sub> – КПД станка, η<sub>*cm*</sub> = 0,85;

12) сравнивают потребляемую мощность на приводе с мощностью электродвигателя станка  $N_{cm}$ , при этом необходимо выполнение условия  $N_{nn}$  ≤  $N_{cm}$ , тогда обработка возможна;

13) определяют основное технологическое (машинное) время

$$
t_o = \frac{L_{p.x.}}{S_M},
$$
\n(4.7)

где *Lp.x.* – длина рабочего хода инструмента, мм;  *S<sup>М</sup>* – минутная подача, мм/мин. В свою очередь,

$$
L_{p.x.} = l_{pe3} + y_1 + y_2, \tag{4.8}
$$

где *lрез* – длина резания, мм;

*у*<sup>1</sup> – величина врезания инструмента, мм;

*у*<sup>2</sup> – величина перебега (схода) инструмента, мм.

Во всех случаях длину рабочего хода инструмента, величины врезания и перебега определяют индивидуально в зависимости от вида обработки, типа и геометрии режущего инструмента и других факторов.

Необходимые справочные материалы для определения режимов резания аналитическим методом при различных видах обработки представлены в [3].

#### *4.2 Пример выполнения практической работы*

1 Цель практической работы.

2 *Исходные данные.* Выполнить аналитический расчет режимов резания на операцию чистового обтачивания (см. рисунок 3.1 и таблицу 3.3). Обработку производят на автоматической линии. Проводится чистовое обтачивание поверхности ∅50*k*6. Станок – токарный с ЧПУ. Длина обрабатываемой поверхности – 74 мм. Материал заготовки – сталь 20Х с пределом прочности при растяжении σ*<sup>В</sup>* = 750 МПа. Вид заготовки – штамповка. Шероховатость обработанной поверхности *Rz =* 80 мкм. Технологическая система жесткая.

3 Выбор режущего инструмента. Продольный суппорт – резец проходной упорный с неперетачиваемой пластинкой твердого сплава Т15К6 и размером державки 25×32 мм:  $\varphi = 90^{\circ}$ ,  $\varphi_1 = 10^{\circ}$ ,  $\lambda = 5^{\circ}$ ,  $\gamma = 15^{\circ}$ .

4 Определяем глубину резания

$$
t = \frac{D_1 - D_2}{2},\tag{4.9}
$$

где *D*<sup>1</sup> – диаметральный размер до обработки;

 *D*<sup>2</sup> – диаметральный размер после обработки.

При  $D_1$  = 50,9 мм;  $D_2$  = 50,35 мм (см. таблицу 3.3) получим

$$
t_1 = \frac{50.9 - 50.35}{2} = 0.275
$$
 MM. (4.10)

5 Определяем подачу и скорость резания.

Согласно справочным данным [3]: подача, соответствующая чистовой обработке, *s*<sup>1</sup> = 0,47 мм/об; стойкость инструмента при обработке *Т* = 45 мин,  $C_v = 350$ ; *m* = 0,20; *x* = 0,15; *y* = 0,35;

$$
K_{v} = k_{mv} \cdot k_{uv} \cdot k_{rv} \cdot k_{\varphi v} \cdot k_{\varphi 1v};
$$
\n
$$
k_{r} = 1; n_{v} = 1; k_{mv} = 1 \cdot \left(\frac{750}{750}\right)^{1} = 1;
$$
\n
$$
k_{uv} = 1; k_{nv} = 0,8; k_{\varphi v} = 0,7; k_{\varphi 1v} = 1; K_{uv} = 1;
$$
\n
$$
K_{v} = 1 \cdot 1 \cdot 0,8 \cdot 0,7 \cdot 1 = 0,56.
$$
\n
$$
(4.11)
$$

Расчетная скорость резания

$$
V_{p1} = \frac{350}{45^{0.2} \cdot 0.275^{0.15} \cdot 0.47^{0.35}} \cdot 0.56 = 144,7 \text{ m/min.}
$$

Расчетная частота вращения шпинделя

$$
n_{P} = \frac{1000 \cdot 144.7}{3.14 \cdot 50.35} = 915.27 \text{ mm}^{-1}.
$$

Минутная подача

$$
S_{M1} = S_{01} \cdot n_{\partial} = 0,47 \cdot 915,27 = 430,17 \text{ MM/MHH}.
$$
 (4.12)

6 Расчёт сил резания [3]

$$
P_{x,y,z} = 10C_p \cdot t^x \cdot S^y \cdot V^n \cdot K_p. \tag{4.13}
$$

Для составляющей силы резания *Pz* коэффициенты составят [3]:

$$
C_p = 300; x = 1,0; y = 0,75; n = -0,15;
$$
  

$$
K_p = k_{mp} \cdot k_{\varphi p} \cdot k_{\gamma p} \cdot k_{\lambda p};
$$
  

$$
k_{mp} = \left(\frac{\sigma_B}{750}\right)^n;
$$
  

$$
n = 0,75; k_{\varphi p} = 0,89; k_{\gamma p} = 1,25; k_{\lambda p} = 1,0;
$$

$$
k_{mp} = \left(\frac{750}{750}\right)^{0,75} = 1;
$$
  

$$
K_p = 1 \cdot 0,89 \cdot 1,25 \cdot 1 = 1,11;
$$
  

$$
P_z = 10 \cdot 300 \cdot 0,275^{1,0} \cdot 0,47^{0,75} \cdot 144,7^{-0,15} \cdot 1,11 = 246,47 \text{ H}.
$$

Для определения составляющих силы резания  $P_y$  и  $P_x$  можно использовать данные [3, таблицы 22, 23, гл. 4]. Результаты расчета представлены в таблице 4.1.

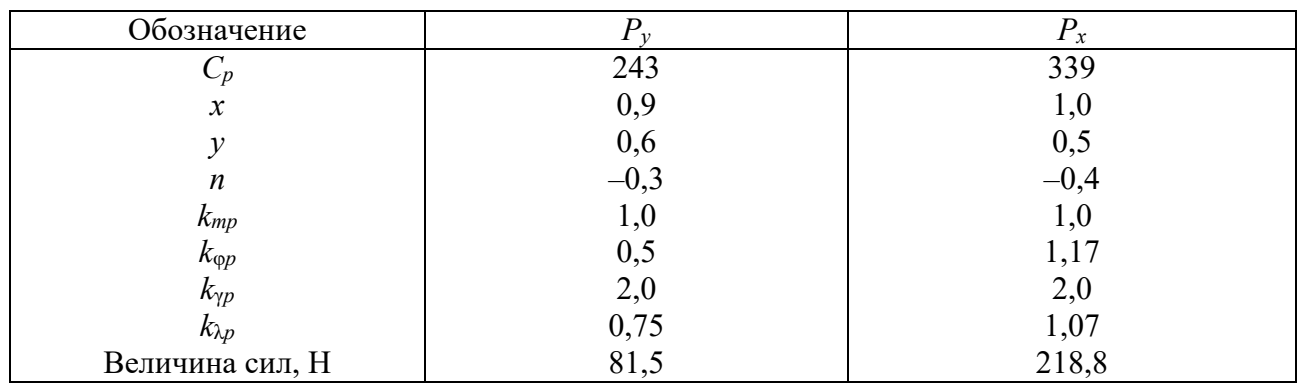

Таблица 4.1 - Расчет составляющих силы резания

7 Определение мощностей. Эффективная мощность резания [3]

$$
N_e = \frac{P_z \cdot V_{\partial 1}}{1020 \cdot 60} = \frac{246,47 \cdot 67,82}{60 \cdot 1020} = 0,19 \text{ kBr.}
$$
 (4.14)

Мощность на приводе

$$
N_{np} = \frac{N_e}{\eta} = \frac{0.19}{0.85} = 0.22 \,\text{kBr},\tag{4.15}
$$

где  $\eta$  – КПД станка,  $\eta$  = 0,85.

Мощность станка  $N_{cm} = 0.22$  кВт.

8 Определение основного технологического времени. Длина рабочего хода

$$
L_{p.x.} = l_{pe3} + y_1 + y_2,
$$

где  $l_{\text{pe}3}$  = 74 мм;

 $v_1$  – величина врезания инструмента,  $v_1 = 2$  мм;

 $y_2$  – величина перебега инструмента,  $y_2 = 2$  мм.

$$
L_{p.x.} = 74 + 2 + 2 = 78 \text{ nm};
$$
  

$$
t_{o1} = \frac{70}{430.17} = 0,18 \text{ mm}.
$$

9 Выводы.

- 1 Перечислите основные элементы режимов резания.
- 2 Каков порядок расчета режимов резания?
- 3 Каким образом устанавливается величина подачи при обработке?

## 5 Практическая работа № 5. Техническое нормирование

приобретение практических навыков установления Цель работы: технически обоснованных норм времени выполнения операций.

## 5.1 Теоретические сведения

Норма времени – это время выполнения некоторого объема работ в определенных производственных условиях ОЛНИМ или несколькими исполнителями соответствующей квалификации.

Норма времени обычно устанавливается на технологическую операцию и служит для выполнения экономических расчетов и нормирования труда рабочих. Такая норма времени называется нормой штучно-калькуляционного времени. Она определяется по соотношению

$$
t_{u-x} = t_{um} + \frac{T_{n-3}}{n},
$$
\n(5.1)

где  $t_{um}$  – штучное время (время на выполнение работы, равной единице нормирования), мин;

подготовительно-заключительное  $T_{n-3}$ время на партию  $\boldsymbol{n}$ обрабатываемых заготовок, мин.

При техническом нормировании норму штучного времени подсчитывают по формуле

$$
t_{\text{num}} = t_o + t_e + t_{\text{o6ca}} + t_{\text{om3}},\tag{5.2}
$$

где  $t<sub>o</sub>$  – основное технологическое время, мин;

 $t_{6}$  – вспомогательное время (установка и снятие детали, подвод и отвод инструмента, включение станка и подачи, смена инструмента, контрольные измерения и др.), мин;

 $t_{o6cn}$  – время обслуживания (технического и организационного) рабочего места, включающее уход за рабочим местом в течение рабочей смены и организацию самой работы, мин;

 $t_{\text{om}\phi}$  – время на личные потребности рабочего и отдыха, мин.

Время на обслуживание рабочего места разделяют на время технического обслуживания  $t_{max}$  и время организационного обслуживания  $t_{obs}$ , т. е.:

$$
t_{\text{o6ca}} = t_{\text{max}} + t_{\text{op2}}.\tag{5.3}
$$

При этом время *tтех* можно определить в процентах к основному времени, либо рассчитать по формуле

$$
t_{\text{max}} = \frac{t_0 \cdot t_{\text{cm}}}{T},\tag{5.4}
$$

где *tсм* – время смены инструмента, мин;

 $T$  – стойкость инструмента, мин.

Время  $t_{\text{one}}$  принимают в процентах от оперативного  $t_{\text{on}}$  времени (суммы  $t_{\text{o}} + t_{\text{e}}$ ). Время *tотд* принимают в процентах от оперативного времени *tоп*. Такой расчет производят в условиях крупносерийного и массового производств.

В условиях серийного производства определяют одну норму на обслуживание и отдых, которую назначают в процентах от оперативного времени.

Основное (машинное) время – это время на достижение непосредственной цели данной технологической операции или перехода по качественному и (или) количественному изменению предмета труда. При всех станочных операциях основное время определяется отношением пути, пройденного обрабатывающим инструментом, к его минутной подаче, т. е.

$$
t_0 = \frac{L_{p.x}}{S_M} \cdot i \,,\tag{5.5}
$$

где *Lp.<sup>x</sup>* – длина рабочего хода инструмента в направлении подачи, мм; *SM* – минутная подача, мм/мин;

*i* – число рабочих ходов.

В свою очередь,

$$
L_{p.x} = l_{pe3} + y_1 + y_2, \tag{5.6}
$$

где *lрез* – длина обрабатываемой поверхности (длина резания), мм;

*y*<sup>1</sup> – длина врезания, мм;

*y*<sup>2</sup> – длина перебега инструмента, мм.

При *точении, растачивании, подрезке торцев, отрезке* величину *y*<sup>1</sup> определяют по формуле

$$
y_1 = \frac{t}{\text{tg}\varphi} + (0, 5...2),\tag{5.7}
$$

где *t* – глубина резания;

φ – главный угол в плане,

а длину перебега *y*<sup>2</sup> принимают равной 0,5…2 мм.

При *сверлении глухом* и *сверлении напроход*, а также центровании длину врезания определяют по формуле

$$
y_1 = \frac{d}{2} \text{ctg}\varphi + (0, 5...2),\tag{5.8}
$$

а при *рассверливании*, *зенкеровании, развертывании напроход* –

$$
y_1 = \frac{D - d}{2} \text{ctg}\varphi + (0, 5...2),\tag{5.9}
$$

где  $d$  – диаметр просверленного отверстия (сверла), мм;

 $D$  – диаметр рассверливания, зенкерования или развертывания, мм.

При глухом зенкеровании и развертывании, а также зенкеровании фасок и *цековании* значение  $y_1$  принимают равным  $0,5...2$  мм.

Рассмотренную методику определения основного времени можно использовать при однопозиционной обработке. При многопозиционной обработке на многопозиционных и агрегатных станках основное время операции может быть определено как сумма основных времен по позициям в случаях последовательной обработки, либо по лимитирующей позиции (позиции, на которой основное время наибольшее) в случае параллельной обработки. Следует отметить, что второй вариант более предпочтителен, т. к. при этом возрастает производительность обработки.

#### 5.2 Пример выполнения практической работы

1 Цель практической работы.

2 Исходные данные. Операция нарезания резьбы М10-7Н в отверстии глубиной 17 мм в условиях массового производства. Нарезание резьбы осуществляются на специальном токарном станке метчиком. Частота вращения шпинделя станка при нарезании резьбы  $n = 250$  мин<sup>-1</sup>, частота вращения при ускоренном обратном ходе  $n_1 = 1000$  мин<sup>-1</sup>. Используется специальный патрон с пневматическим приводом. Заготовка - поковка массой 1 кг.

3 Для условий массового производства норма штучного времени определяется по формуле, не учитывающей подготовительно-заключительное время, которое в связи с большим количеством деталей в партии мало.

4 Основное время определяем по формуле (5.5), принимая длину врезания  $y_1 = 2$  шага резьбы, а длину перебега  $y_2 = 3$  шага резьбы. Шаг резьбы  $S = 1, 5$  мм.

$$
t_0 = \frac{17 + 2 \cdot 1.5 + 3 \cdot 1.5}{1.5 \cdot 250} + \frac{17 + 2 \cdot 1.5 + 3 \cdot 1.5}{1.5 \cdot 1000} = 0.065 + 0.016 = 0.08 \text{ mH}.
$$

5 Для определения нормы штучного времени к  $t_0$  следует добавить другие составляющие. Эти составляющие устанавливаются по нормативам времени для массового производства.

Вспомогательное время на установку заготовки и снятие детали в цанговом патроне с креплением пневмозажимом  $t_{\text{el}} = 0.08$  мин.

Вспомогательное время на приемы управления станком: включить или выключить станок рычагом -  $t_{62} = 0.02$  мин; подвести метчик и отвести  $t_{63} = 0.01$  MHH.

Вспомогательное время на контроль резьбы пробкой –  $t_{66} = 0.27$  мин.

Общее вспомогательное время

$$
t_{\scriptscriptstyle e} = t_{\scriptscriptstyle e1} + 2 \cdot t_{\scriptscriptstyle e2} + t_{\scriptscriptstyle e3} + t_{\scriptscriptstyle e4} + t_{\scriptscriptstyle e5} + t_{\scriptscriptstyle e6},
$$

или

$$
t_{\rm s} = 0.08 + 2 \cdot 0.02 + 0.02 + 0.01 + 0.04 + 0.04 + 0.27 = 0.48
$$

6 Оперативное время

$$
t_{on} = t_o + t_e = 0.08 + 0.48 = 0.56
$$
mm.

7 Время на обслуживание рабочего места включает несколько составляющих.

Затраты времени на техническое обслуживание рабочего места составляют 2 % от основного:

$$
t_{\text{max}} = 0.02 \cdot 0.08 = 0.002 \text{ mm}.
$$

Затраты времени на организационное обслуживание рабочего места составляют 1,3 % от оперативного:

$$
t_{op2} = 0.013 \cdot 0.56 = 0.007
$$
 *MH.*

Затраты времени на перерывы и отдых принимаем 7 % от оперативного

$$
t_{\text{om}\partial} = 0.07 \cdot 0.56 = 0.04 \text{ mth.}
$$

Штучное время находим суммированием всех составляющих:

 $t_{\text{num}} = t_o + t_s + t_{\text{max}} + t_{\text{op2}} + t_{\text{om3}} = 0.08 + 0.48 + 0.002 + 0.007 + 0.04 = 0.61$  мин.

8 Выводы

#### *Контрольные вопросы*

1 Дайте определение понятию «норма времени».

2 Какие переходы технологической операции включены в состав вспомогательного времени.

3 Поясните смысл штучно-калькуляционного времени.

## 6 Практическая работа № 6. Разработка технологических карт

Цель работы: приобретение практических навыков оформления технологической документации на техпроцесс механообработки деталей.

#### 6.1 Теоретические сведения

Разработанные технологические процессы оформляются на бланках соответствующих технологических документов, степень подробности которых устанавливается в зависимости от типа и характера производства, а также от сложности и точности обрабатываемых изделий.

ГОСТ 3.1102-81 подразделяет основные технологические документы на общего Комплектность локументы  $\overline{M}$ специального назначения. технологических документов устанавливают зависимости  $\bf{B}$  $O<sub>T</sub>$ вида разрабатываемого технологического процесса (таблица 6.1). В комплект технологической документации единичного технологического процесса изготовления детали входят: титульный лист (ТЛ), ведомость оснастки (ВО), ведомость технологических документов (ВТД), маршрутная карта (МК), карта эскизов технологического процесса изготовления детали (КЭ), операционные карты сварки, нанесения покрытий, механической обработки (ОК).

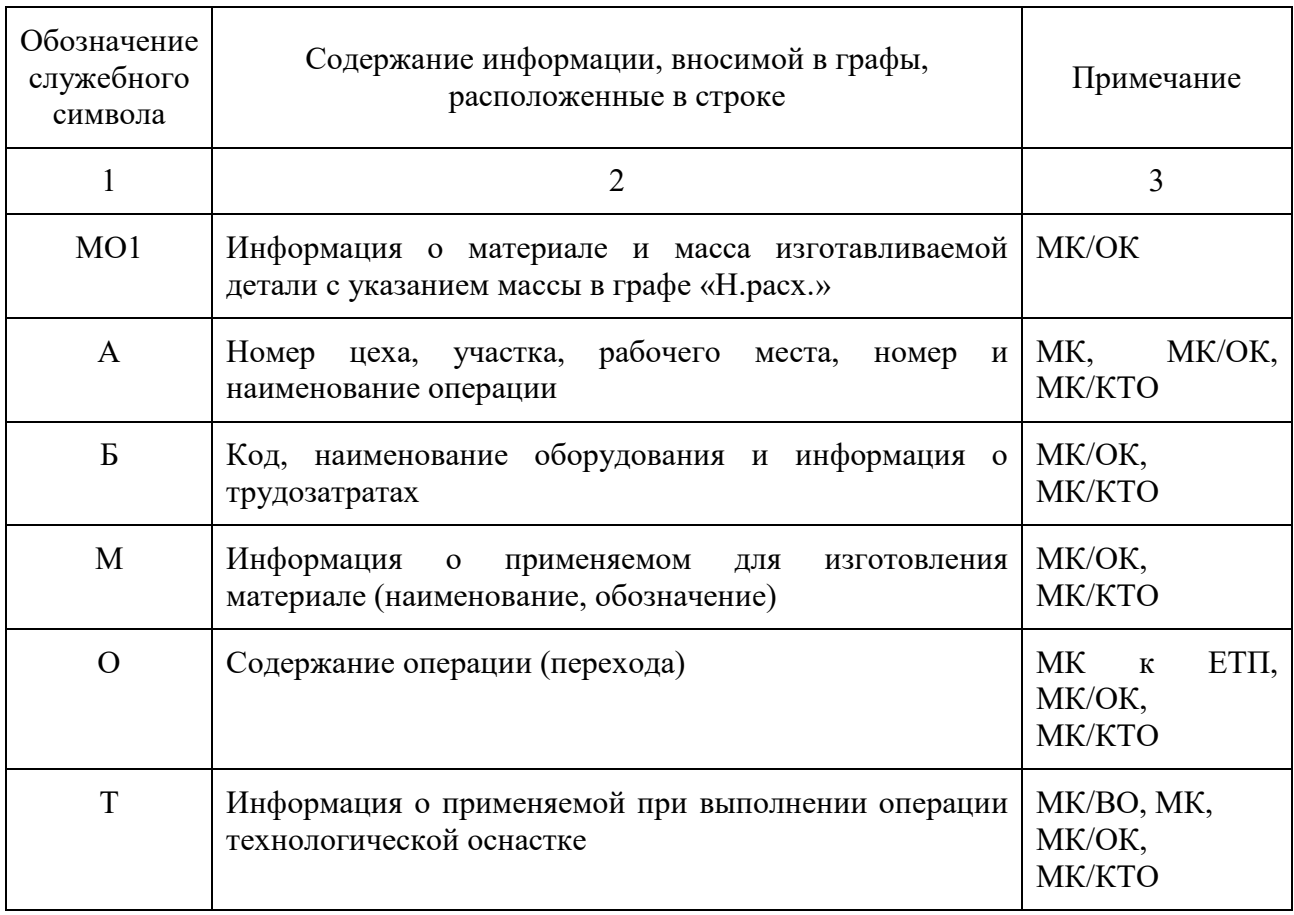

Таблица 6.1 - Служебные символы и соответствующее им содержание информации

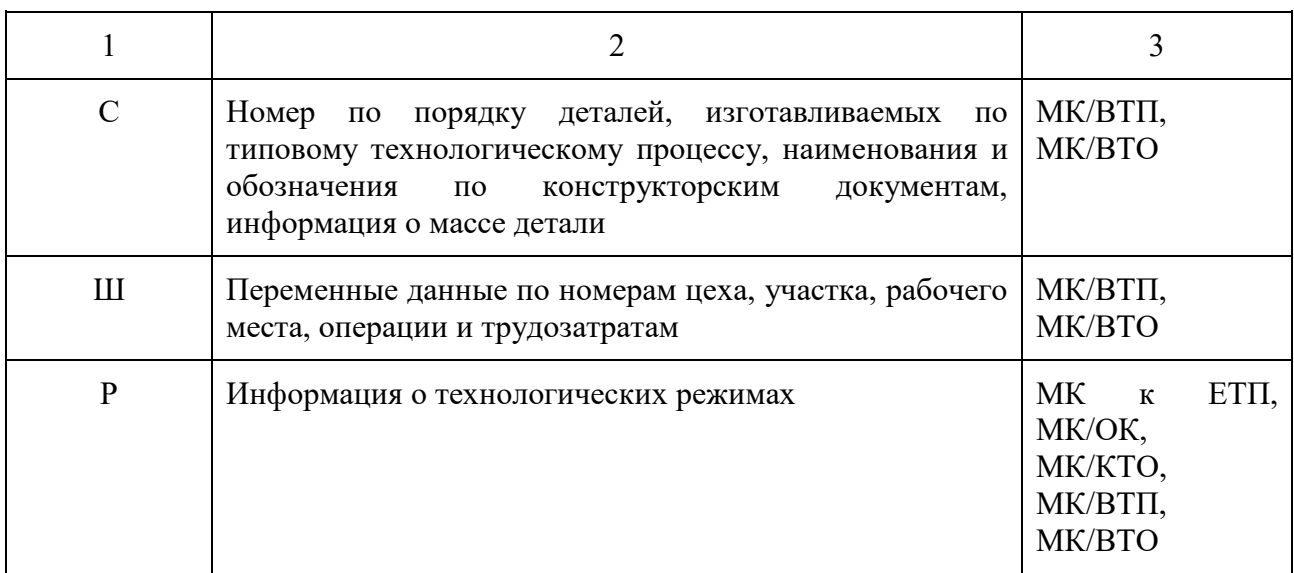

обшего Документами назначения **ЯЗТОІВЛЯЕ** карта **ЭСКИЗОВ**  $\overline{M}$ технологическая инструкция.

Маршрутная карта (МК) содержит полное описание технологического процесса, включая все технологические операции, а также контроль и перемещение детали в технологической последовательности её изготовления с указанием сведений об оборудовании, оснастке, материальных нормативах и трудовых затратах.

Сложные операции описывают в МК сокращенно. Последовательность записи информации по типам строк: «А», «Б». При определении операций, подлежащих полному описанию в операционных картах, учитывают сложность и точность базирования детали при обработке; необходимость поэлементного описания операций; необходимость указания данных о режимах.

Наименование операций лолжно отражать применяемый ВИД оборудования, например, «Наплавочная», «Токарная», «Круглошлифовальная» и т. д. После наименования операций допускается в скобках указывать номера документов. На этой же строке указывают обозначения документов, разработанных для данной операции. При ссылке в МК на документы, применяемые при выполнении операций, очередность записи их обозначений должна быть следующая: ВО, ОК, КЭ, ТИ и инструкция по охране труда (ИОТ).

Условные обозначения граф МК приведены в таблице 6.2.

В графе с условным обозначением «УТ» записывают в виде дроби в числителе условия труда, а в знаменателе - вид нормы времени. Запись выполняют в строку, например, «Н/Р». Принятые обозначения условий труда и норм времени приведены в таблице 6.3.

Информацию общего назначения, например, общие требования  $\mathbf{K}$ выполнению технологического процесса, требования к безопасности труда следует указывать перед новой операцией по всей длине строки. Операцию технического контроля в МК записывают в конце технологического маршрута.

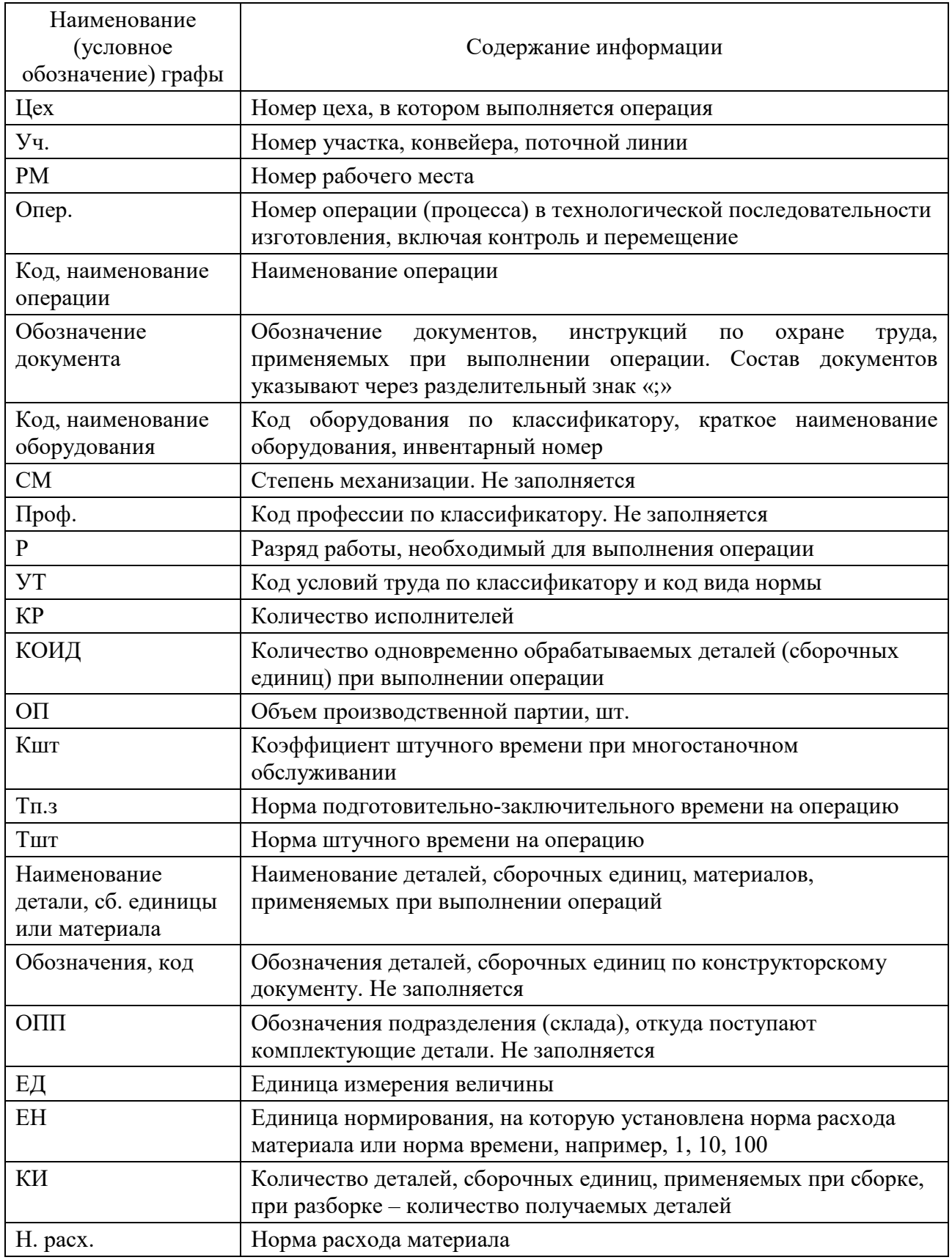

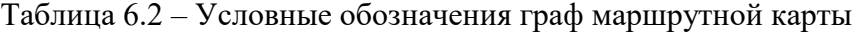

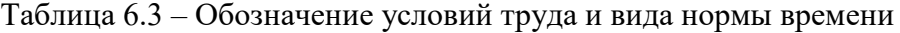

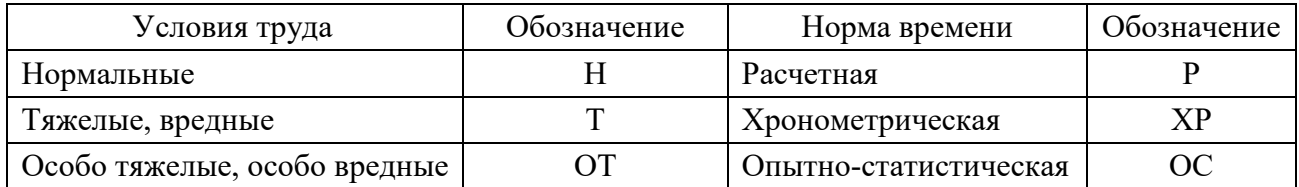

Пример заполнения маршрутной карты представлен на рисунке 6.1

*Карта эскизов* – это графический документ, содержащий эскизы, схемы, таблицы, поясняющие выполнение технологического процесса, операции или перехода, включая контроль и перемещения (рисунок 6.2).

*Технологическая инструкция* содержит описание технологического процесса, методов и приёмов, повторяющихся при изготовлении деталей, правил эксплуатации средств технологического оснащения.

Документы специального назначения посвящены описанию технологического процесса и операций в зависимости от типа производства. К числу обязательных документов специального назначения относятся: маршрутная карта, карта технологического процесса, операционная карта.

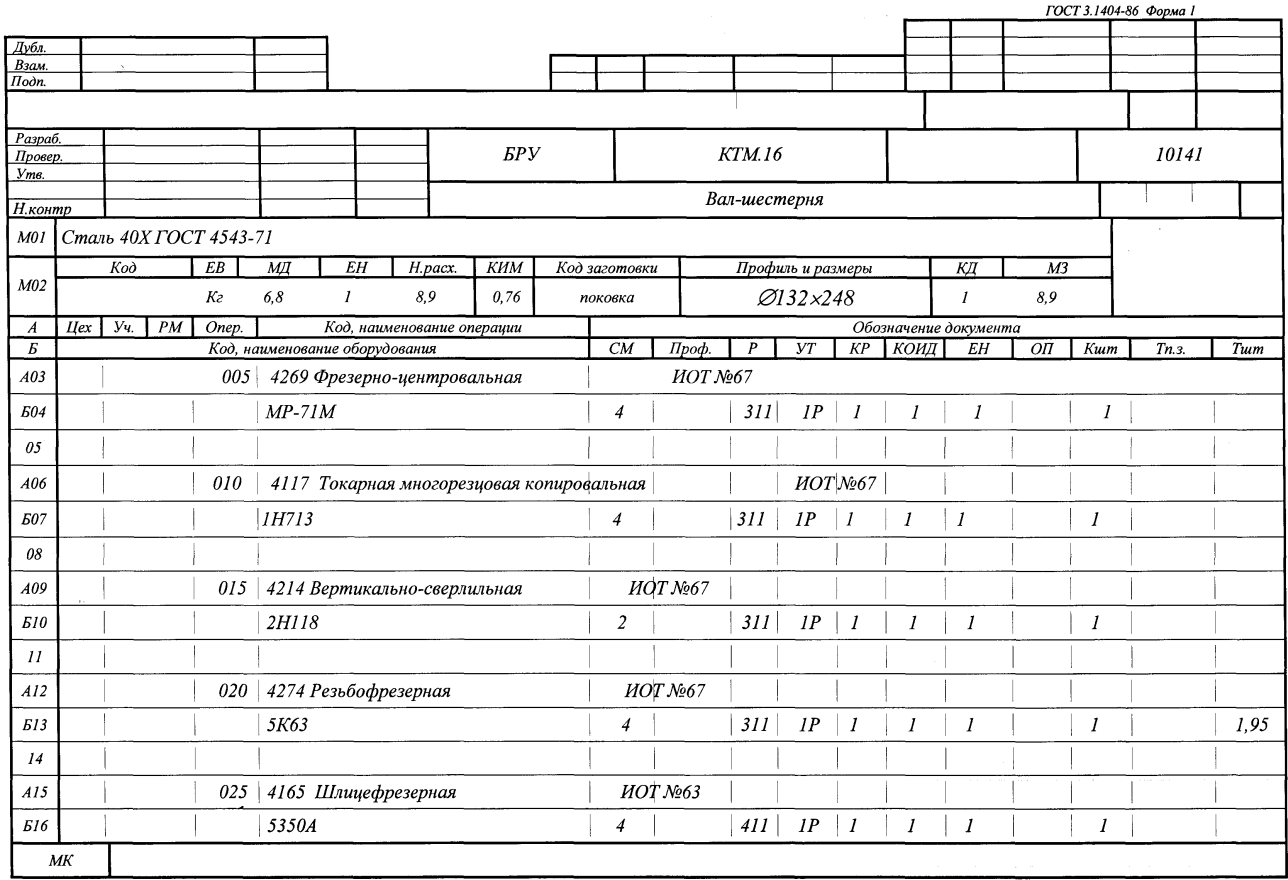

Рисунок 6.1 – Пример заполнения маршрутной карты

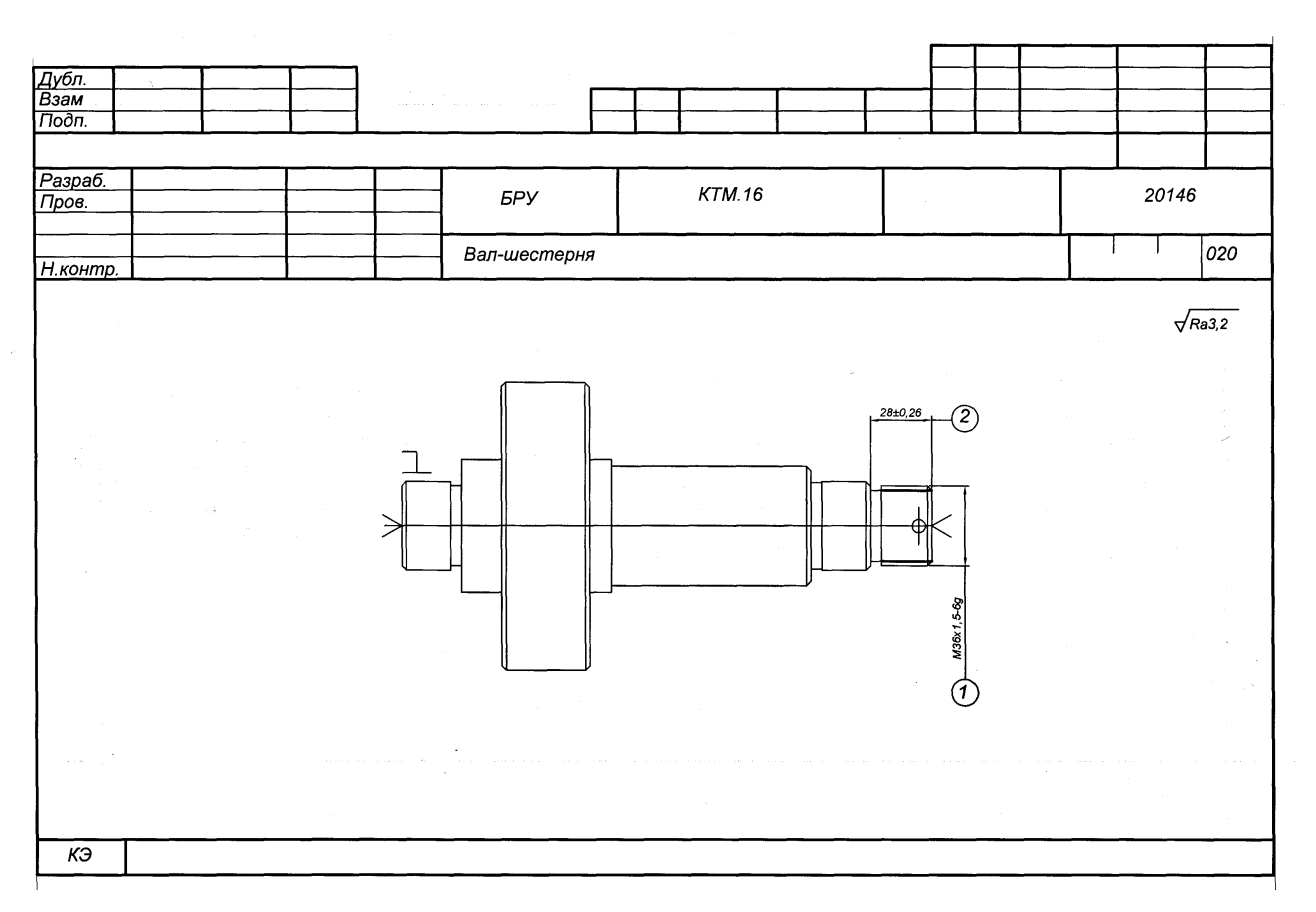

Рисунок 6.2 – Пример карты эскизов

Взамен маршрутной карты допускается использовать *карты технологического процесса*. Они служат для операционного описания технологического процесса в технологической последовательности по всем операциям одного вида формообразования, обработки, сборки или ремонта с указанием переходов, технологических режимов и данных о средствах технологического оснащения, материальных и трудовых затратах.

*Карта типового* (*группового*) *технологического процесса* служит для описания технологического процесса изготовления или ремонта изделий в технологической последовательности по всем операциям одного вида обработки, сборки или ремонта с указанием переходов и общих данных о средствах технологического оснащения, материальных и трудовых затратах.

Для единичных технологических процессов разрабатывается *операционная карта*, в которой содержится описание технологической операции с указанием последовательности выполнения переходов, средств технологического оснащения, сведений о режимах и трудовых затратах.

Операционные карты (ОК) разрабатывают на все операции, которые подлежат полному описанию с указанием последовательности выполнения переходов, данных о средствах технического оснащения, технологических режимах и трудозатратах. ОК механической обработки детали оформляют на формах 3 и 2б по ГОСТ 3.1404–86. Условное обозначение документа – ОК. Операционные карты на другие операции - на формах 2 и 1б МК по ГОСТ 3.1118–82. Условное обозначение документа – МК/ОК. Для описания операций

применяют построчный (модульный) принцип внесения информации. Каждой начальной строке модуля соответствует свой служебный символ, который характеризует состав информации (таблица 6.4).

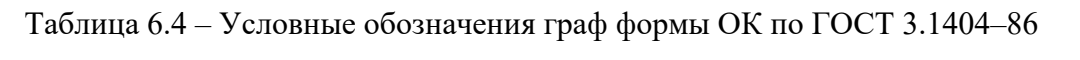

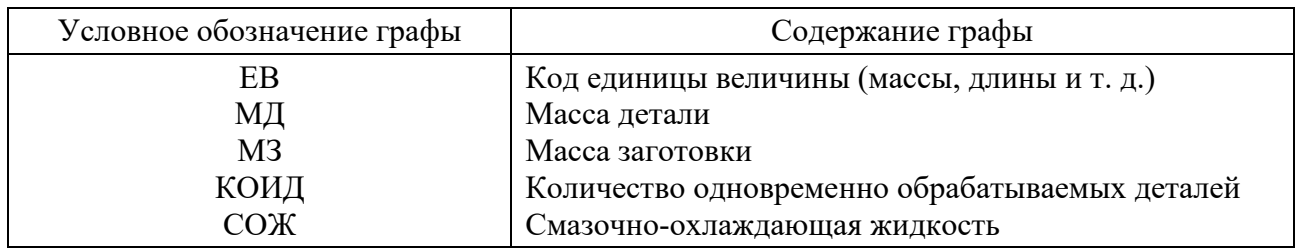

На строке со служебным символом «А» записывают номер и наименование операции из маршрутной карты. После наименования операции на этой же строке записывают обозначение документа (карты эскизов), разработанного для этой операции. На следующей строке со служебным символом «Б» указывают применяемое оборудование. Если материалы применяются на одном из нескольких технологических переходов, то информацию о применяемых материалах записывают в строках с символом «М», следующих после строки с символом «Р» (информация о технологических режимах) данного перехода. Информацию о режимах записывают по всей длине строки.

Запись содержания перехода (строка с символом «О») должна начинаться с ключевого слова: «Установить и закрепить», «Наплавить», «Переустановить и закрепить», «Точить» и т. д. Она может быть полная и сокращенная. Полную запись следует делать при отсутствии графического изображения (карты эскизов). Например, «Точить поверхность, выдерживая размеры  $d = 40_{0.34}$  и  $l = 40 \pm 0.1$ ». При наличии карты эскизов, достаточно полно отражающей необходимую информацию, запись перехода делается по сокращенной форме. Например, «Точить канавку 1».

Сведения о технологической оснастке записывают после записи перехода на строке со служебным символом «Т». Если оснастка выпускается серийно, записывается ee наименование  $\mathbf{M}$ обозначение действующему  $\Pi$ O классификатору; если оснастка подлежит проектированию и изготовлению, после её наименования пишут «Цеховая».

Запись данных о технологических режимах делают после информации по оснастке, используя строку со служебным символом «Р». Допускается сведения о режимах указывать в тексте содержания перехода.

Пример заполнения операционной карты представлен на рисунке 6.3.

## 6.2 Пример выполнения практической работы

1 Цель практической работы.

2 Исходные данные. Чертеж стакана (рисунок 6.4).

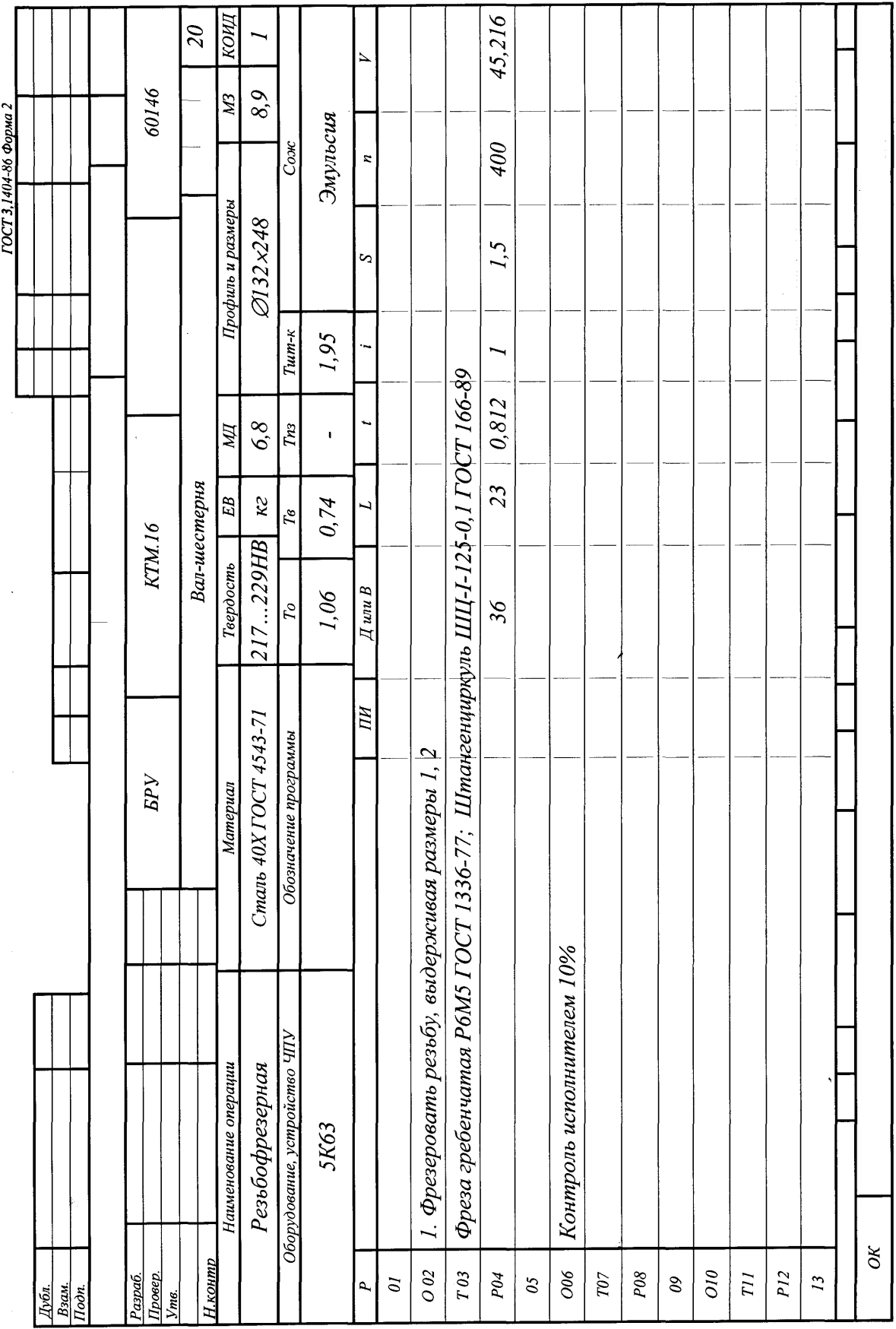

Рисунок 6.3 - Пример заполнения операционной карты Рисунок 6.3 – Пример заполнения операционной карты

 $42$ 

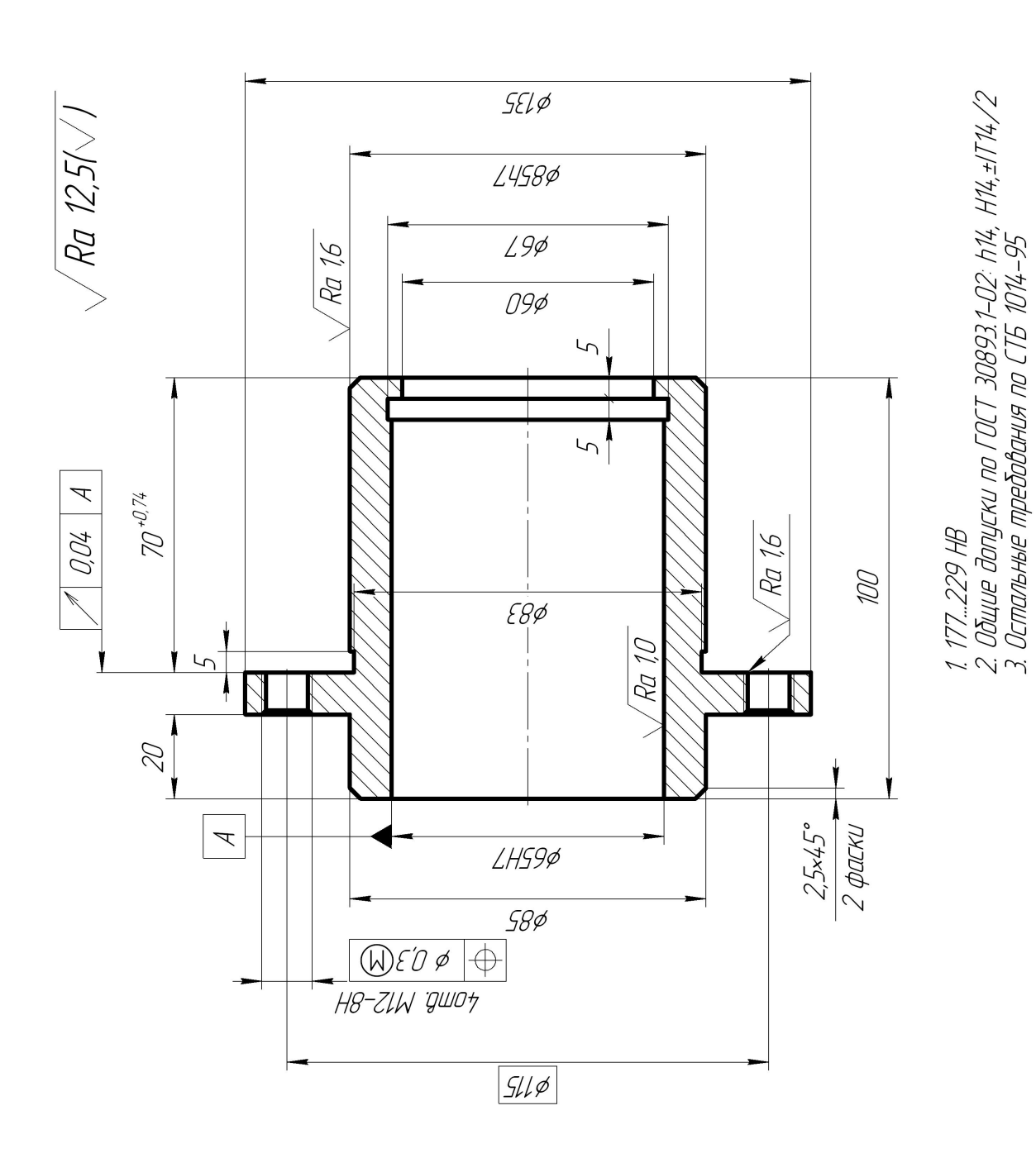

Рисунок 6.4 - Стакан (материал - сталь 45)

## 3 Разрабатываем технологический процесс (таблица 6.5)

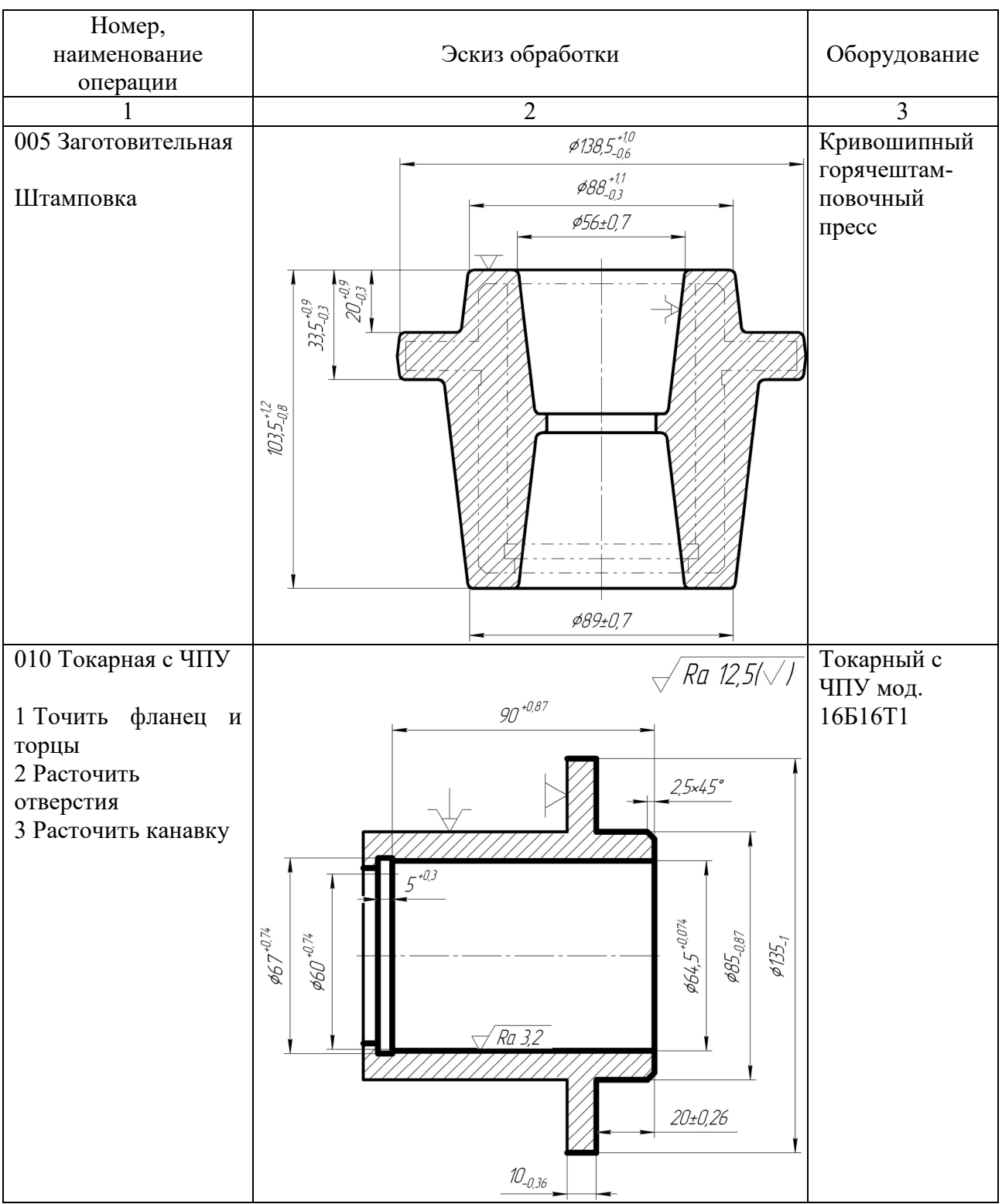

## Таблица 6.5 - Технологический маршрут изготовления стакана

Продолжение таблицы 6.5

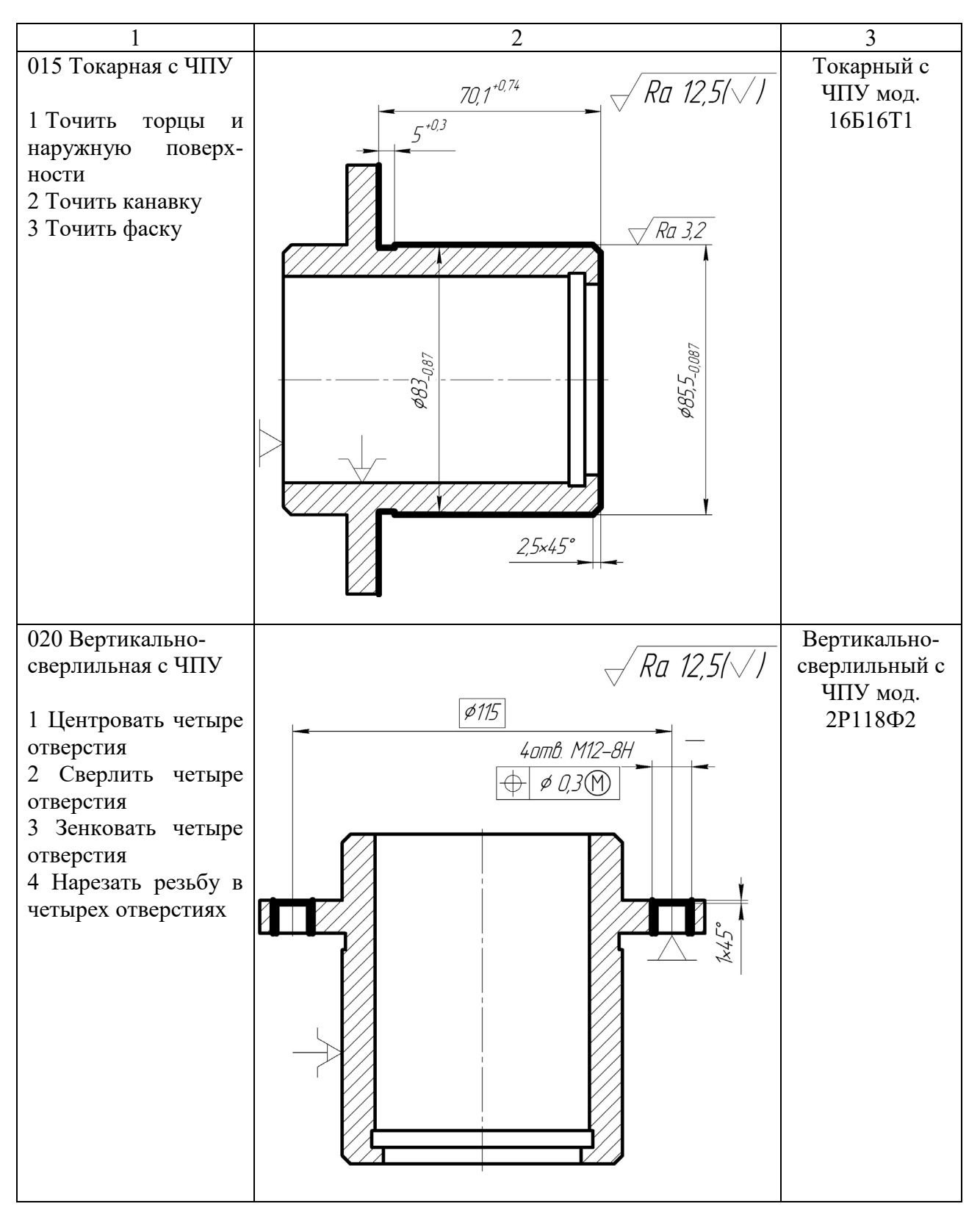

Окончание таблицы 6.5

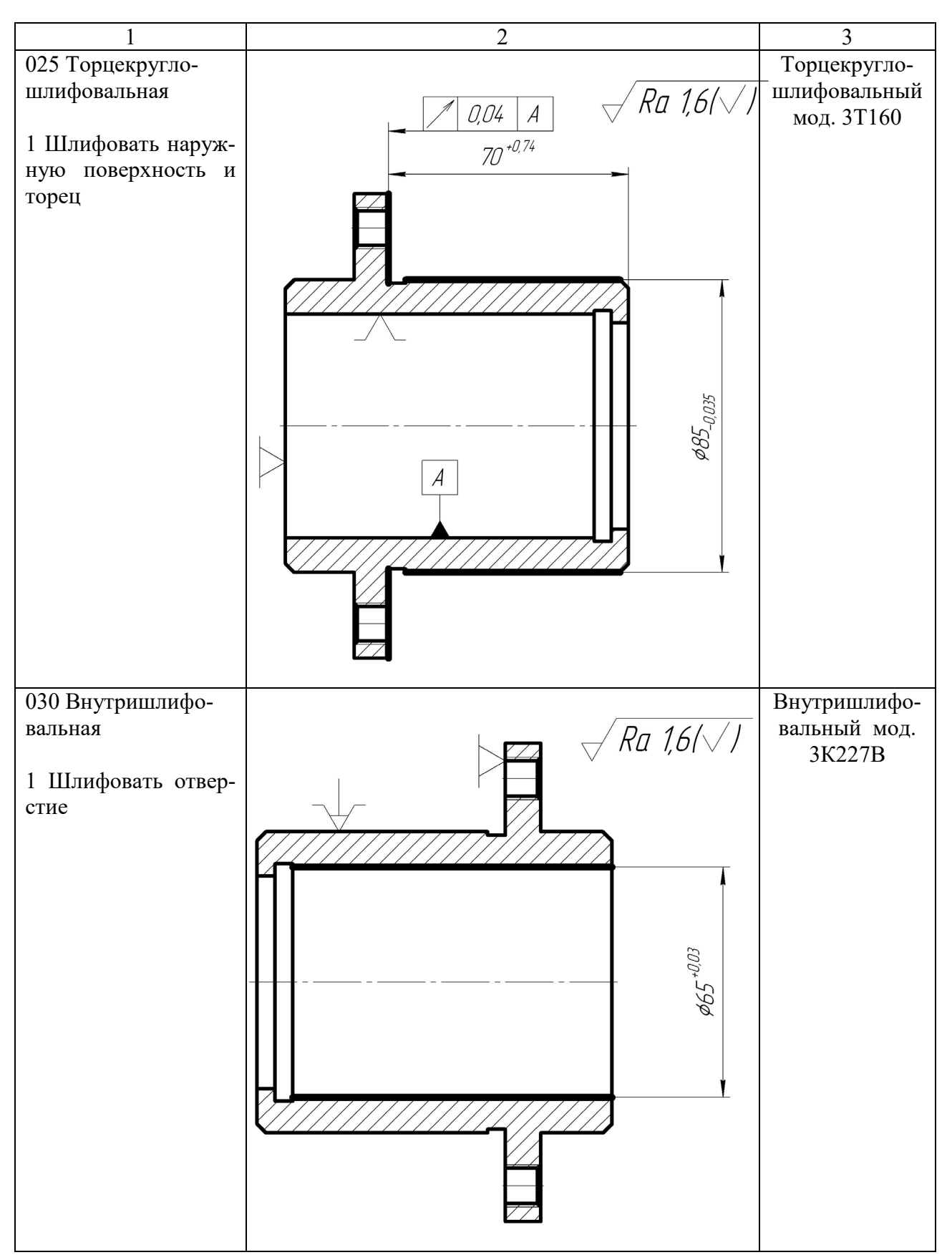

## 4 Выводы

#### *Контрольные вопросы*

1 Из каких карт состоит комплект документов на техпроцесс обработки деталей машин?

2 Какую информацию содержит в себе маршрутная карта?

3 Какую информацию вносят в операционную карту?

## **Список литературы**

1 Технология машиностроения. Практикум: учебное пособие / А. А. Жолобов [и др.]; под ред. А. А. Жолобова. – Минск: Вышэйшая школа, 2015. – 335 с.: ил.

2 **Жолобов, А. А.** Практикум по технологии машиностроения : учебное пособие / А. А. Жолобов, И. Д. Камчицкая, А. М. Федоренко ; под ред. А. А. Жолобова. – Минск : РИВШ, 2020. – 316 с.

3 Справочник технолога-машиностроителя: в 2 т. / Под ред. А. М. Дальского [и др.]. – 5-е изд., перераб. и доп. – Москва: Машиностроение,  $2001. - T. 2. - 941$  c.